# **CS5670: Computer Vision**

#### Single-View Modeling

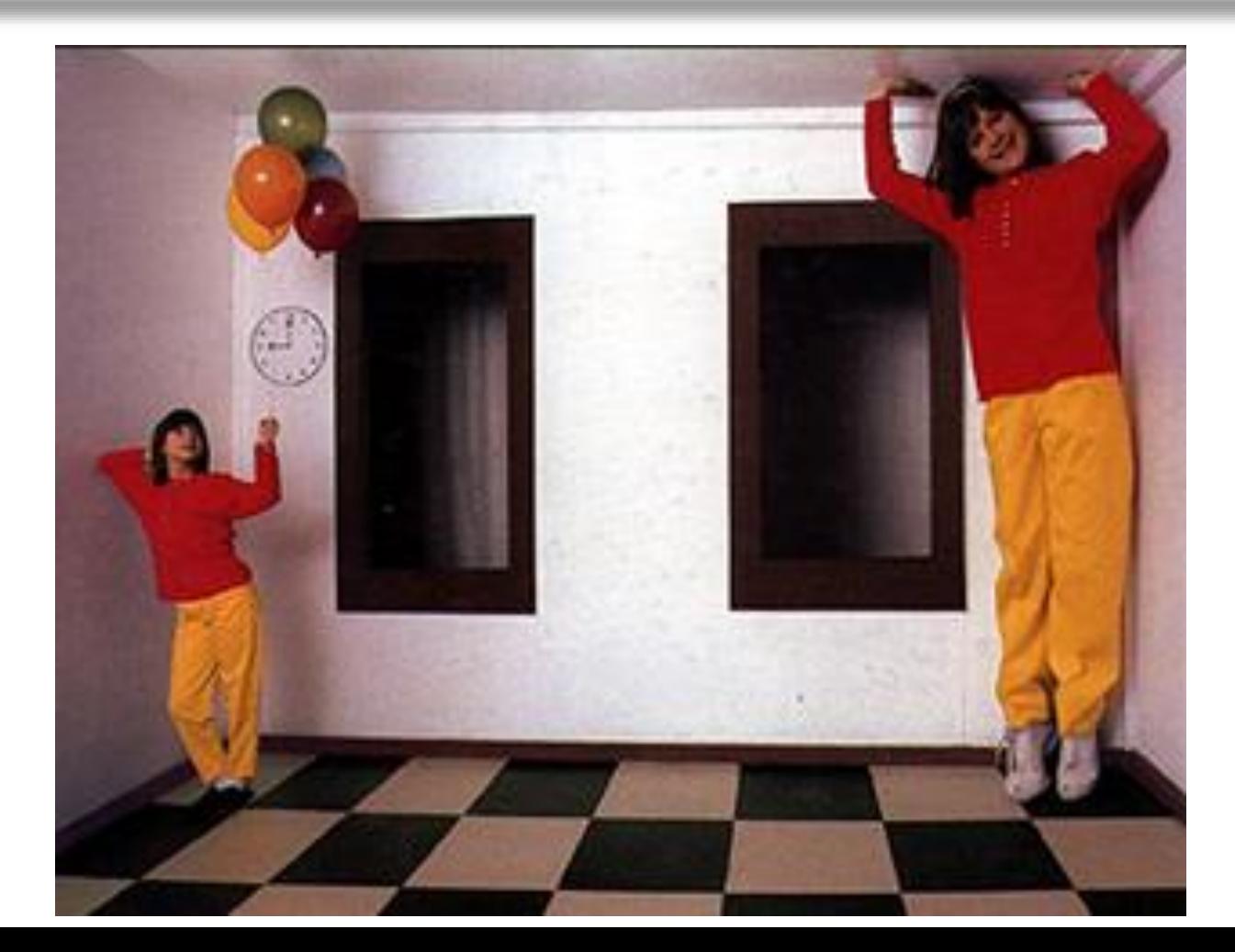

# **Single-View Modeling**

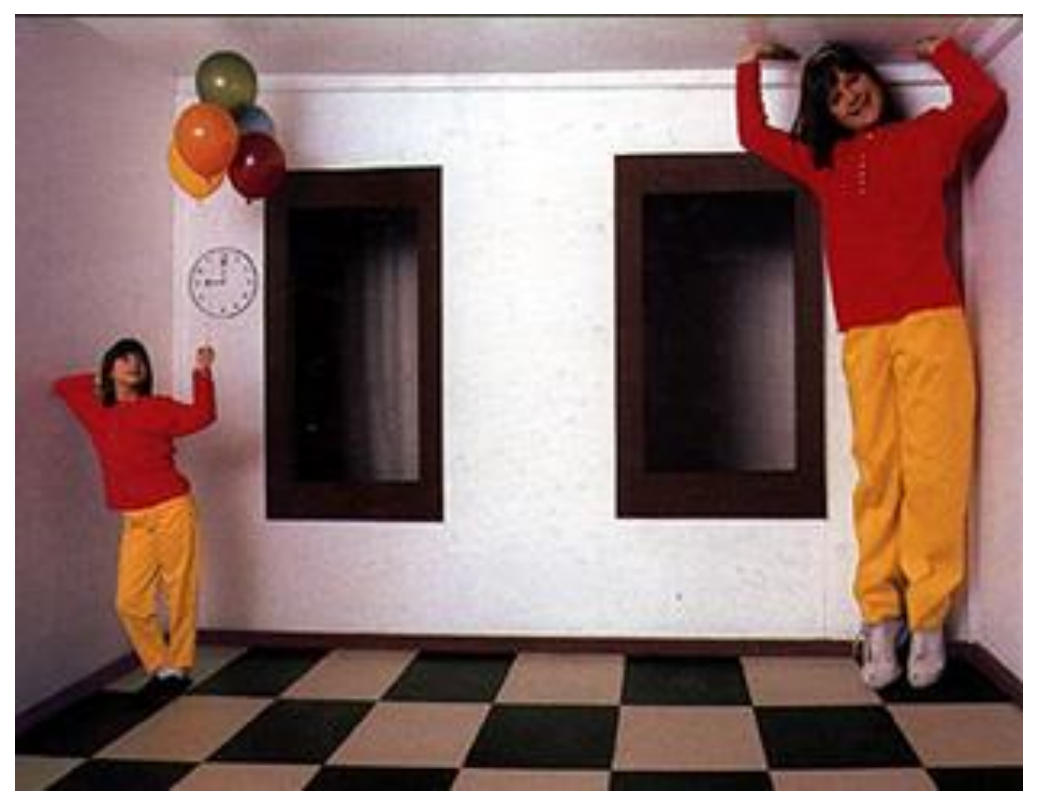

[Ames Room](https://en.wikipedia.org/wiki/Ames_room)

- Readings
	- Mundy and Zisserman. *Geometric Invariance in Computer Vision*, Appendix: Projective Geometry for Machine Vision, MIT Press, 1992, **(read 23.1-23.5, 23.10)**
		- available online:<http://www.cs.cmu.edu/~ph/869/papers/zisser-mundy.pdf>

#### **Announcements**

- Project 3: Autostitch (Panorama Stitching)
	- Due on Friday, March 18, by 7pm
	- To be done in groups of 2
	- If you need help finding a team member, let us know

# **Roadmap ahead**

- The next few lectures will finish up geometry – Next up is recognition / learning
- We already know about camera geometry & panoramas
- Coming up
	- Single-view modeling (today)
	- Two-view geometry
	- Multi-view geometry

#### **Ames Room**

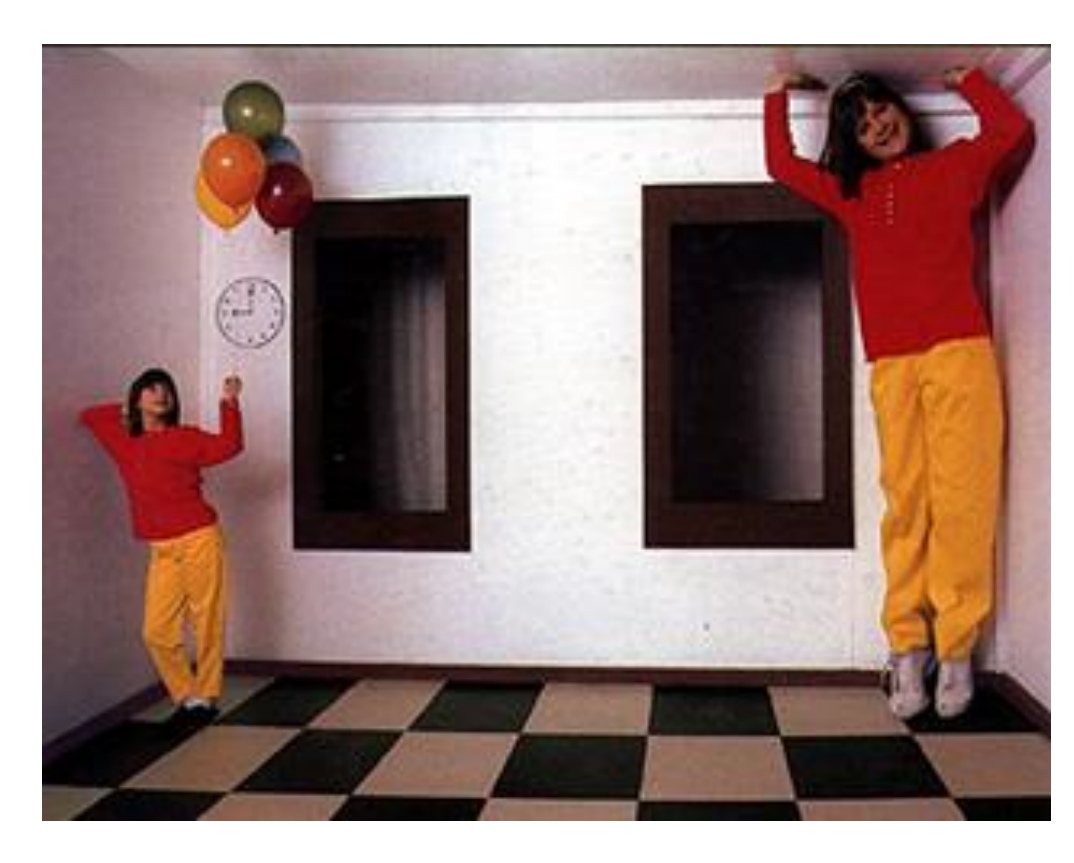

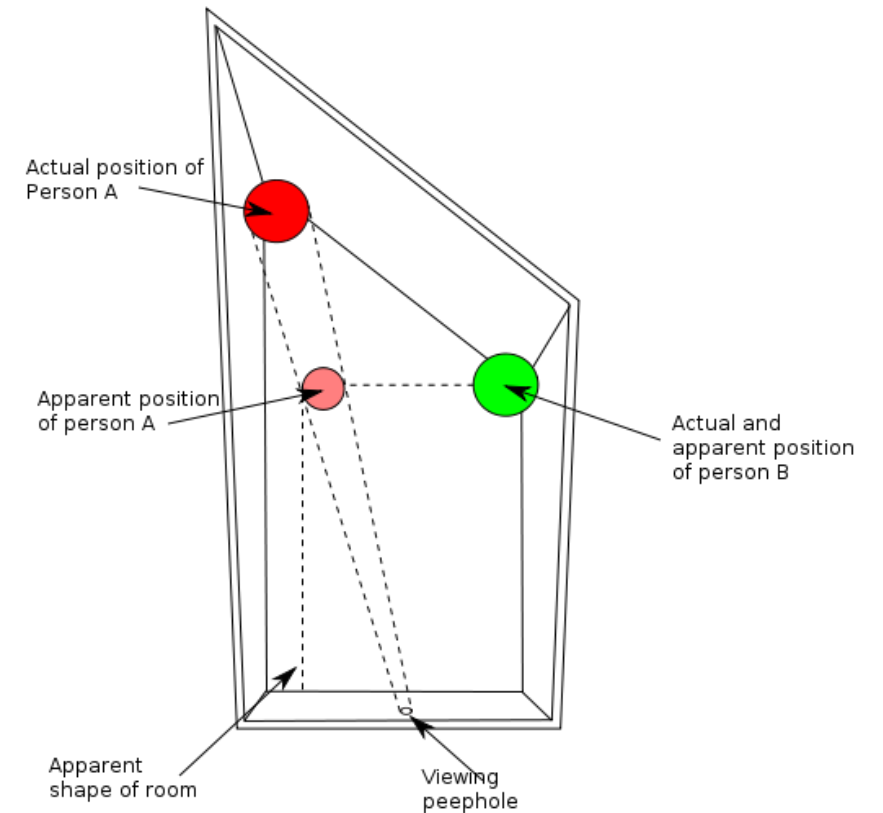

#### **Forced perspective in film**

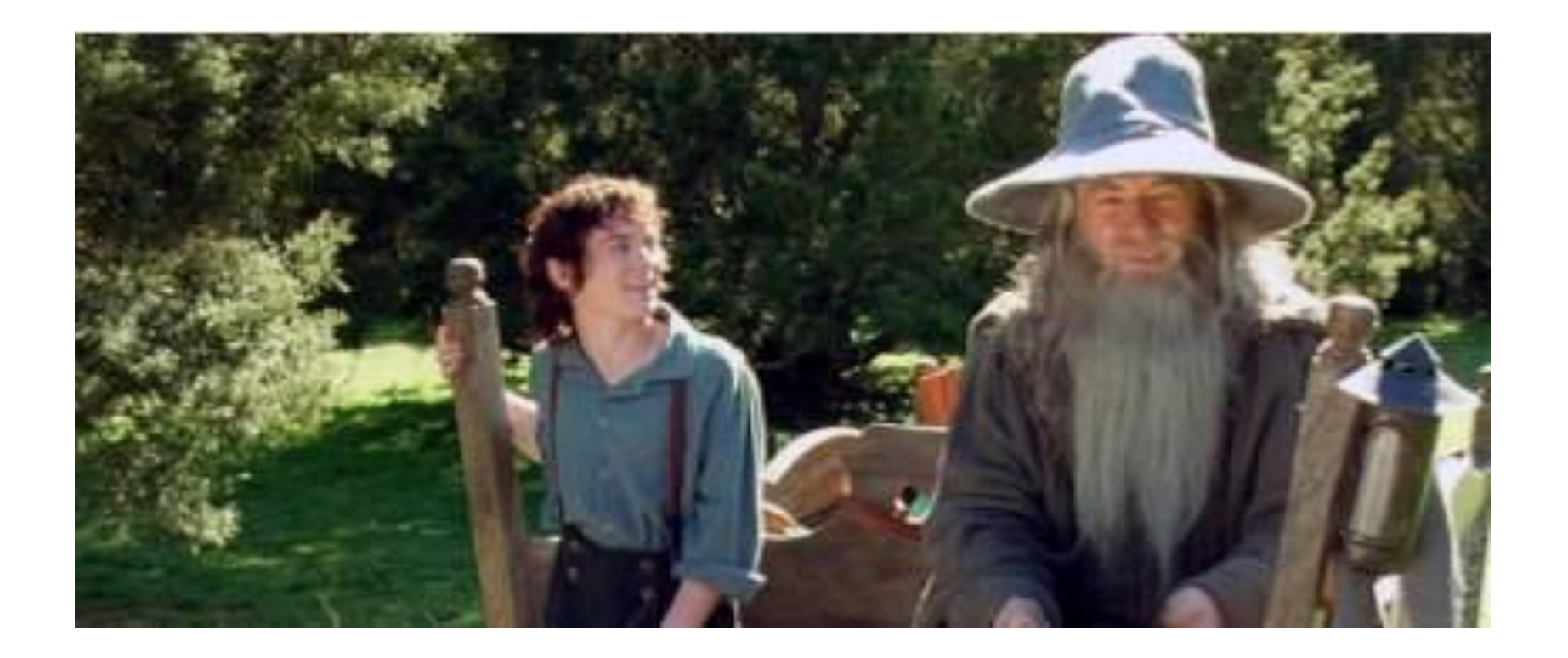

How Lord of the Rings used forced perspective shots with a moving camera [https://www.youtube.com/watch?v=QWMFpxkGO\\_s](https://www.youtube.com/watch?v=QWMFpxkGO_s)

# **Projective geometry—what's it good for?**

- Uses of projective geometry
	- Drawing
	- Measurements
	- Mathematics for projection
	- Undistorting images
	- Camera pose estimation
	- **Object recognition**

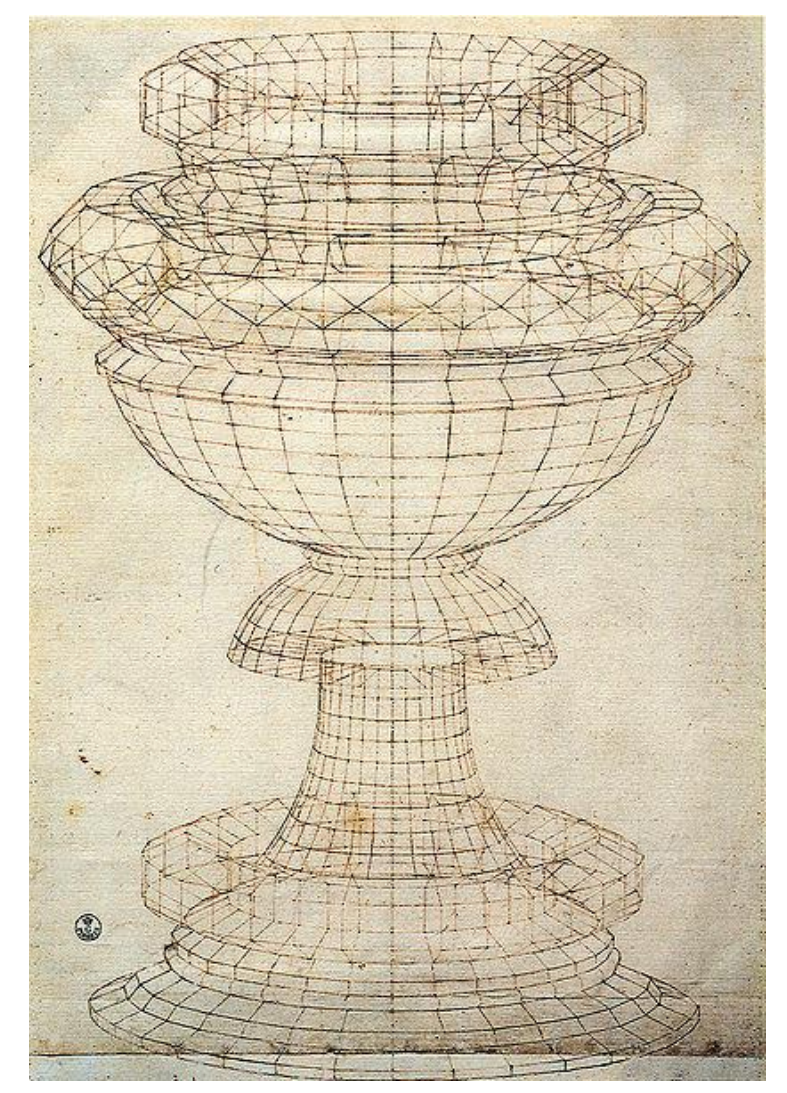

[Paolo Uccello](http://en.wikipedia.org/wiki/Paolo_Uccello)

## **Applications of projective geometry**

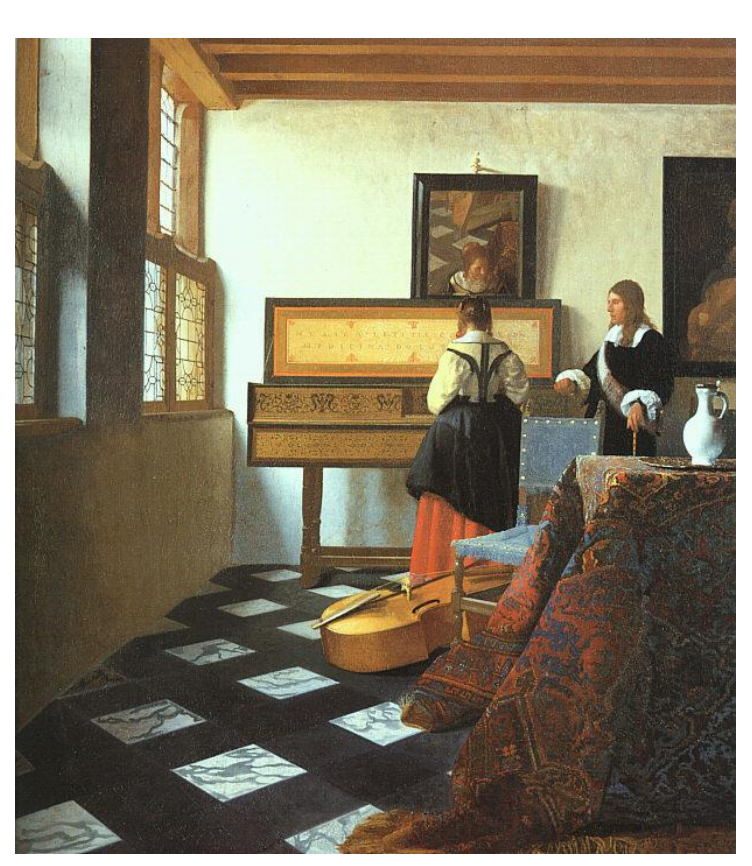

Vermeer's *Music Lesson*

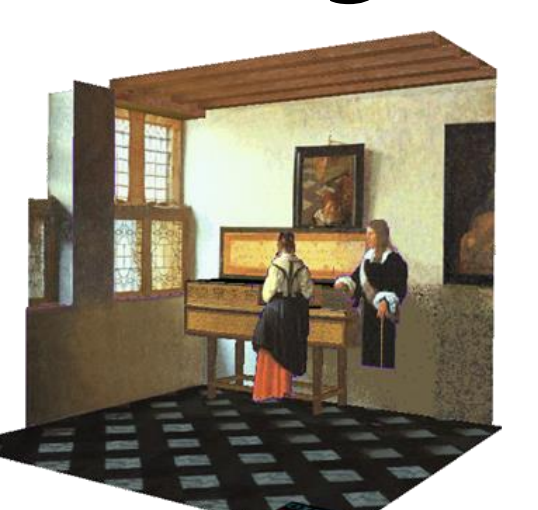

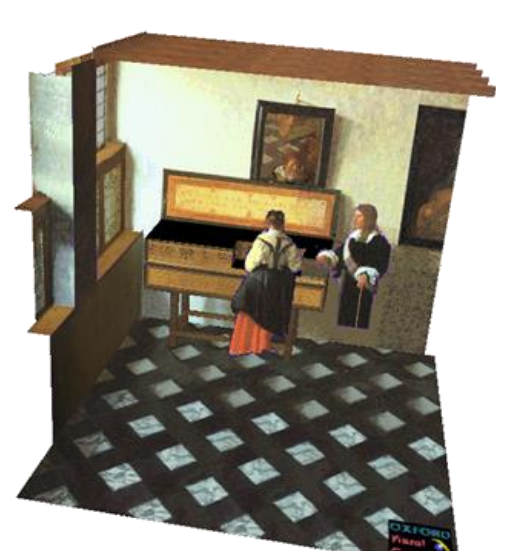

Reconstructions by Criminisi et al.

# **Making measurements in images**

**WARBY PARKER** 

#### **Measure your pupillary distance (PD)**

Your PD is the distance between your pupils. To measure it, follow the instructions below - once you submit your photo, our team of experts will determine your PD and email you once we've applied it to your order.

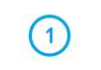

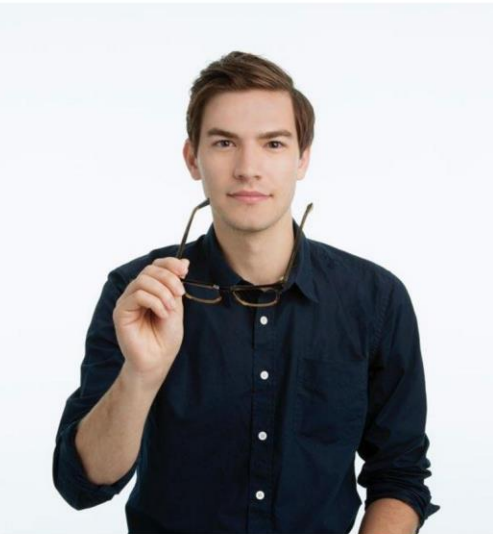

**Wearing glasses?** Take 'em off before you get started.

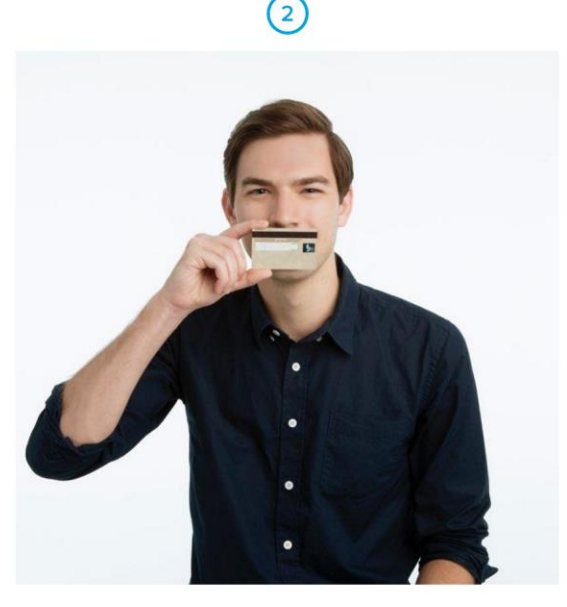

Hold up any card with a magnetic strip (we use this for scale).

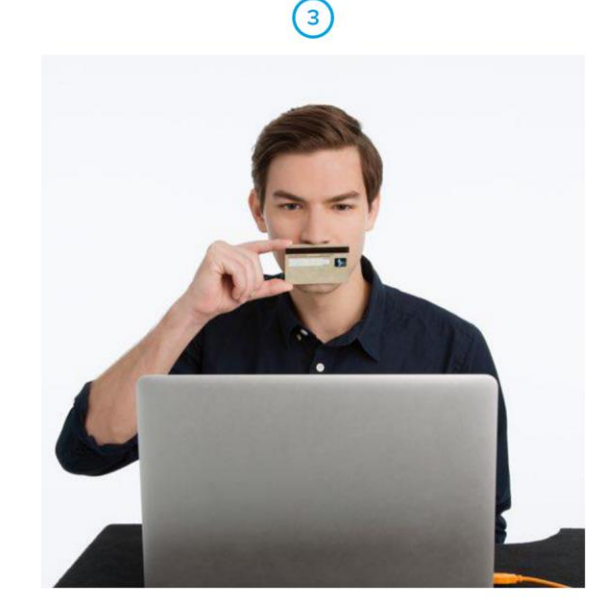

Look straight ahead and snap a photo.

#### **Measurements on planes**

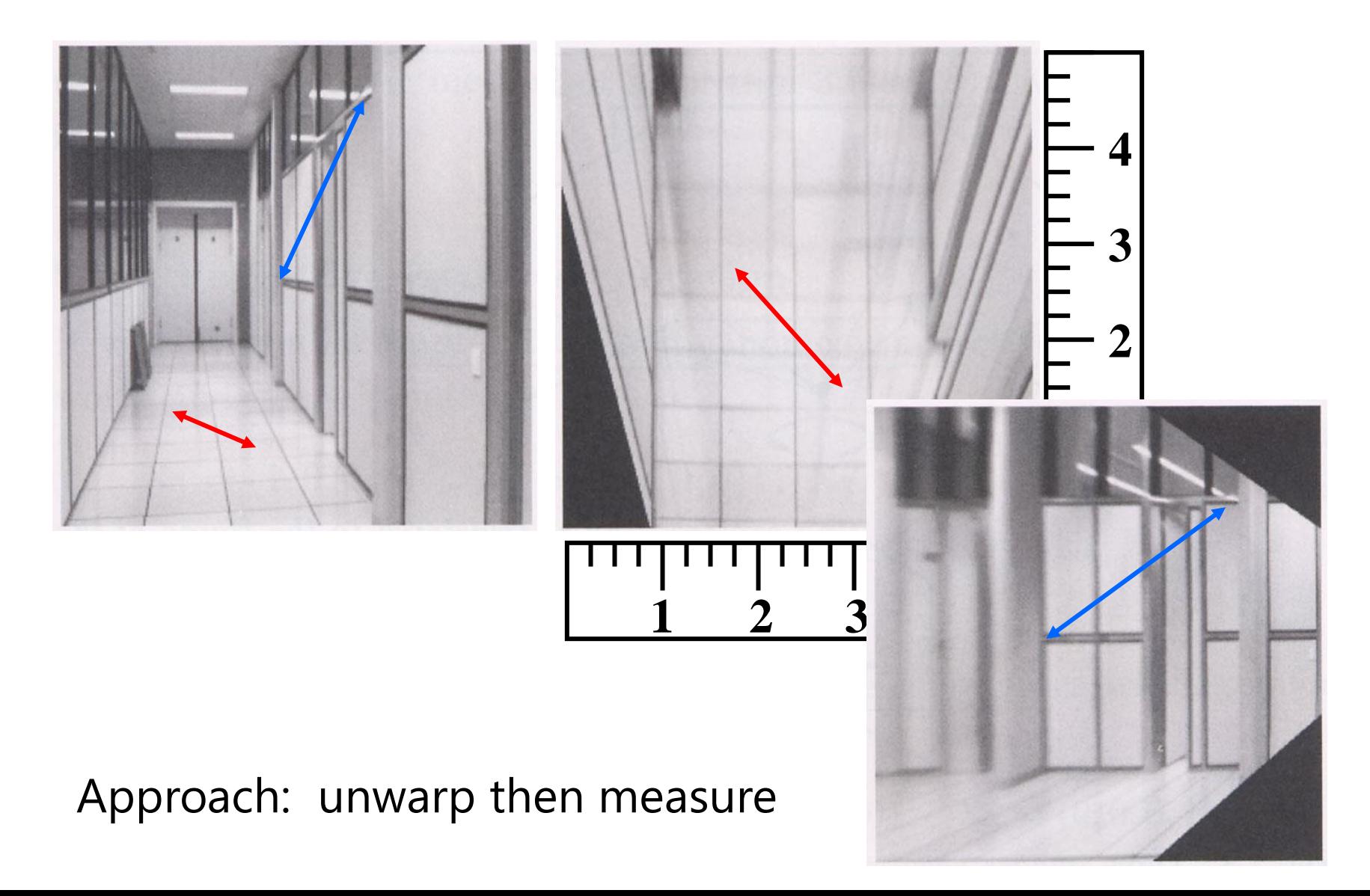

# **Point and line duality**

- A line **l** is a homogeneous 3-vector
- It is ⊥ to every point (ray) **p** on the line: **l .p**=0

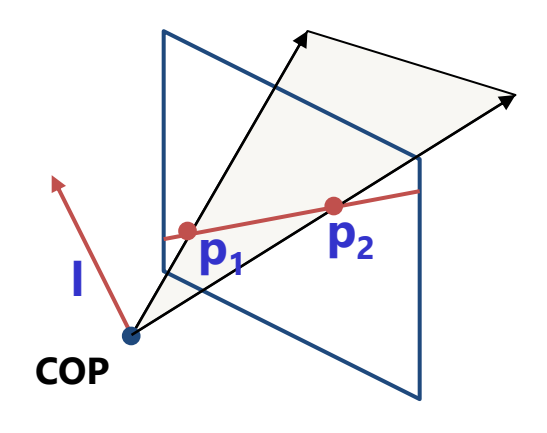

What is the line **l** spanned by points **p<sup>1</sup>** and **p2** ?

- **l** is  $\perp$  to **p**<sub>1</sub> and **p**<sub>2</sub>  $\Rightarrow$  **l** = **p**<sub>1</sub>  $\times$  **p**<sub>2</sub>
- **l** can be interpreted as a *plane normal*

**l1**  $\mathbf{l}_2$ **p COP**

What is the intersection of two lines  $I_1$  and  $I_2$ ?

• **p** is  $\perp$  to **l**<sub>1</sub> and **l**<sub>2</sub>  $\Rightarrow$  **p** = **l**<sub>1</sub>  $\times$  **l**<sub>2</sub>

Points and lines are *dual* in projective space

## **Example**

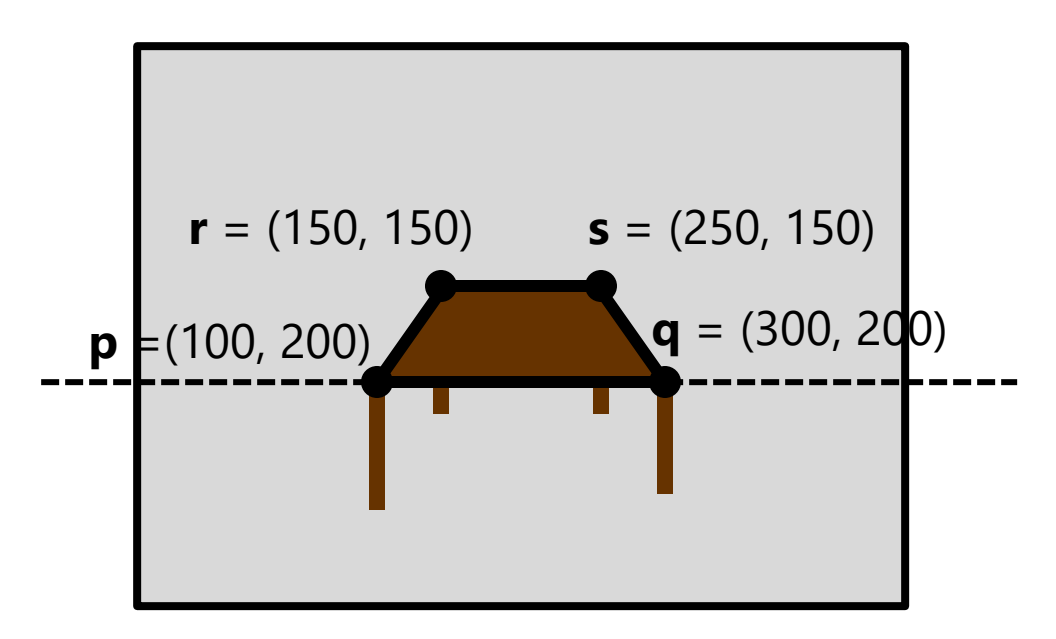

What is the line passing through points **p** and **q**?

 $\mathbf{p} \times \mathbf{q}$ 

#### **Example**

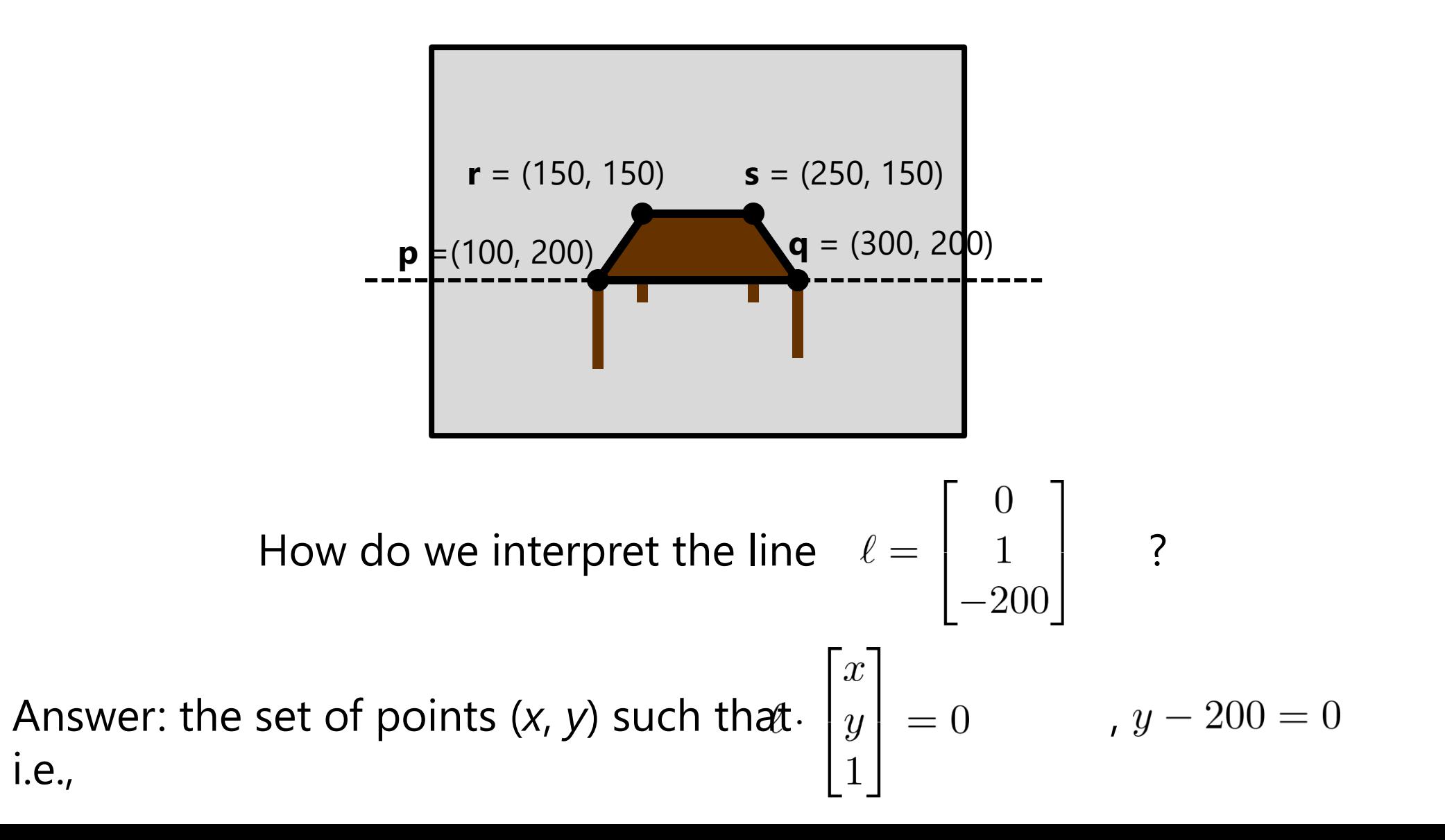

### **Example**

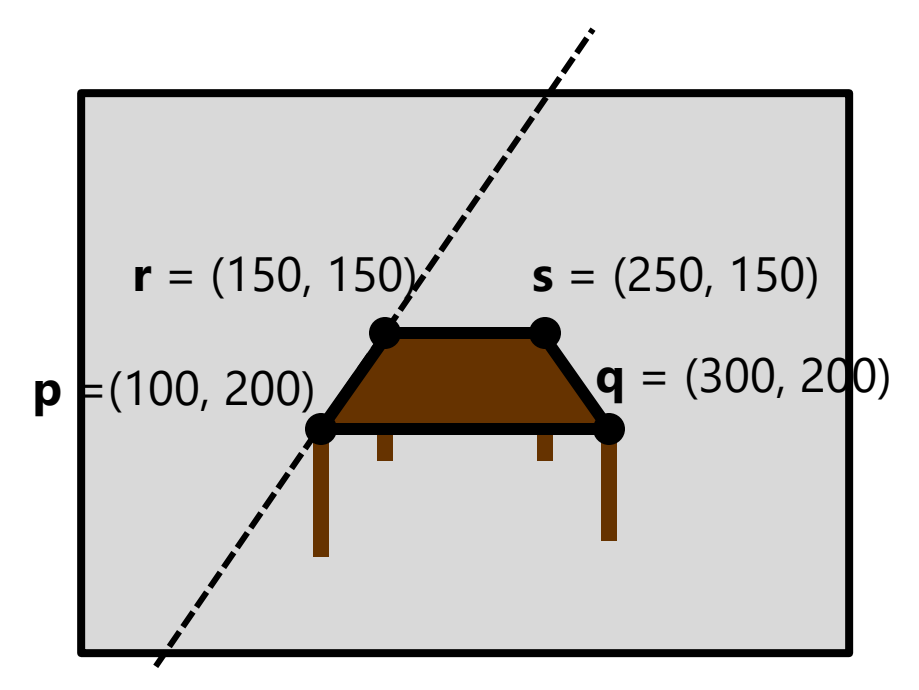

What is the line passing through points **p** and **r**?

$$
\mathbf{p} \times \mathbf{r} = \begin{bmatrix} 100 \\ 200 \\ 1 \end{bmatrix} \times \begin{bmatrix} 150 \\ 150 \\ 1 \end{bmatrix} = \begin{bmatrix} 200 \cdot 1 - 150 \cdot 1 \\ 150 \cdot 1 - 100 \cdot 1 \\ 100 \cdot 150 - 150 \cdot 200 \end{bmatrix} = \begin{bmatrix} 50 \\ 50 \\ -15000 \end{bmatrix} \sim \begin{bmatrix} 1 \\ 1 \\ -300 \end{bmatrix}
$$
  
i.e., all points (x, y) such that  $x + y = 300$ 

## **Question time**

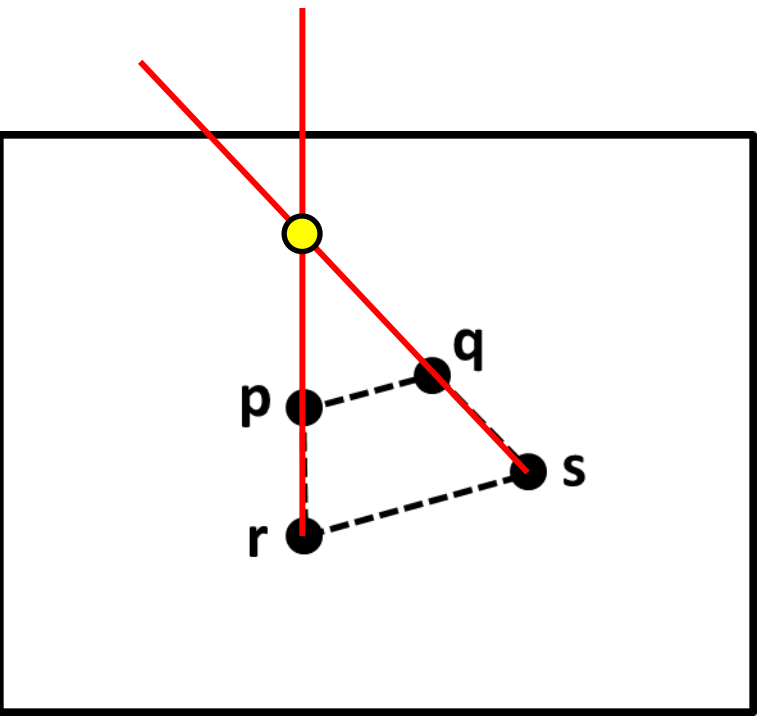

Consider the above image, with four points **p**, **q**, **r**, **s**, labeled (assume these are 2D homogeneous points).

What is a simple expression for the point of intersection between the line through **p** and **r** and the line through **q** and **s**?

#### **slido**

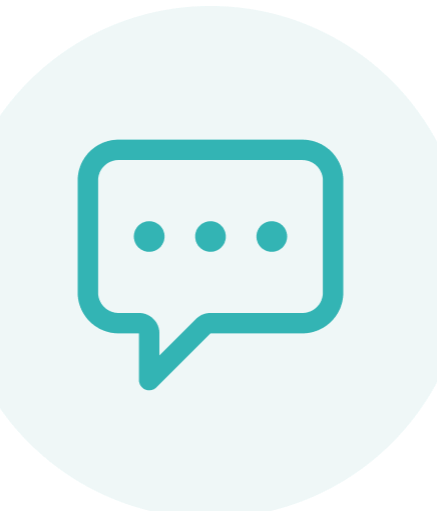

**Consider the following image, with four points p, q, r, s, labeled (assume these are 2D homogeneous points).**

**What is a simple expression for the point of intersection between the line through p and r and the line through q and s?**

## **Question time**

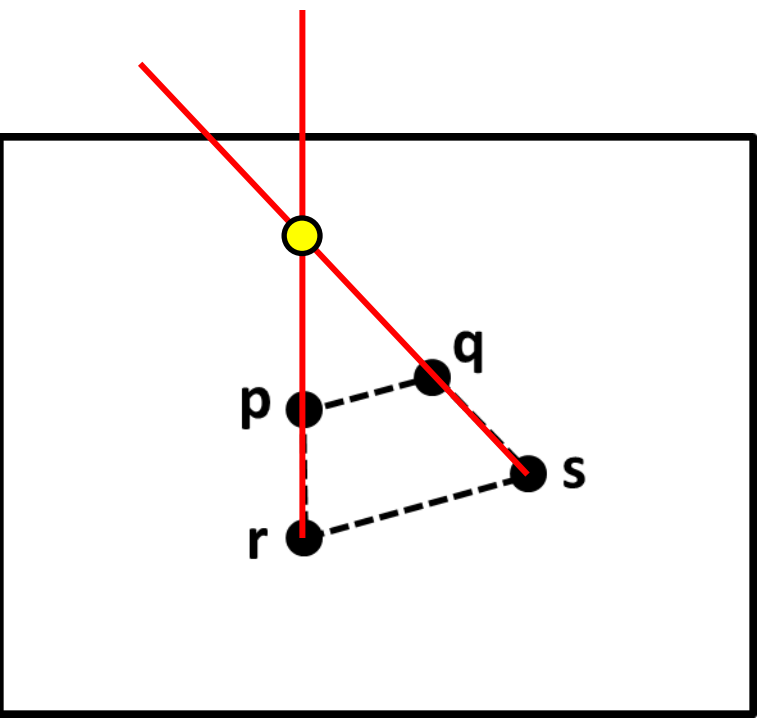

Consider the above image, with four points **p**, **q**, **r**, **s**, labeled (assume these are 2D homogeneous points).

What is a simple expression for the point of intersection between the line through **p** and **r** and the line through **q** and **s**?

#### **Answer**: (**p** x **r**) x (**q** x **s**)

# **Ideal points and lines**

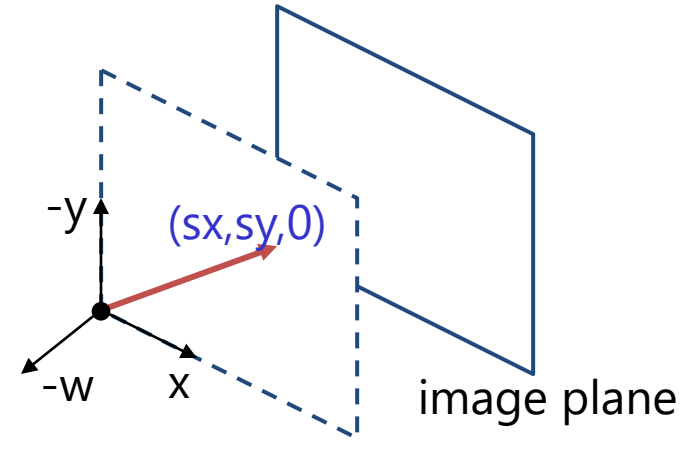

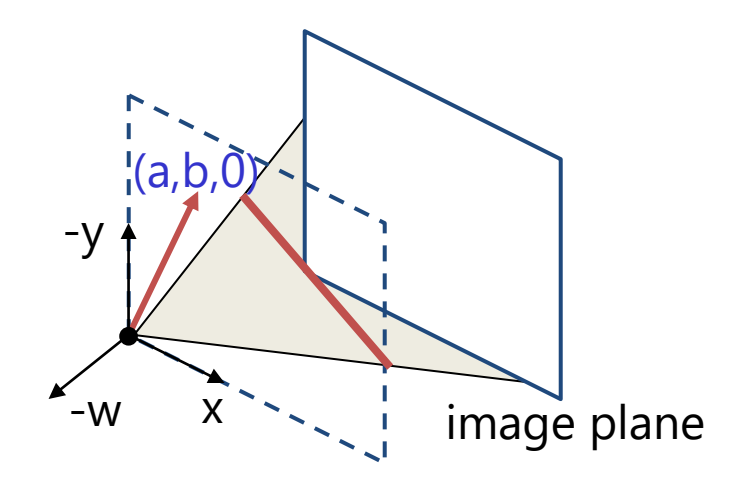

- Ideal point ("point at infinity")
	- $-$  p  $\cong$  (x, y, 0) parallel to image plane
	- It has infinite image coordinates
- Ideal line
	- $I \cong (a, b, 0)$  parallel to image plane
	- Corresponds to a line in the image (finite coordinates)
		- goes through image origin (*principal point*)

# **3D projective geometry**

- These concepts generalize naturally to 3D
	- Homogeneous coordinates
		- Projective 3D points have four coords: **P** = (X,Y,Z,W)
	- Duality
		- A plane **N** is also represented by a 4-vector
		- Points and planes are dual in 3D: **N P**=0
		- Three points define a plane, three planes define a point

#### **3D to 2D: perspective projection**

Projection:

$$
\mathbf{D} = \begin{bmatrix} wx \\ wy \\ w \end{bmatrix} = \begin{bmatrix} * & * & * & * \\ * & * & * & * \\ * & * & * & * \end{bmatrix} \begin{bmatrix} X \\ Y \\ Z \\ 1 \end{bmatrix} = \mathbf{\Pi} \mathbf{P}
$$

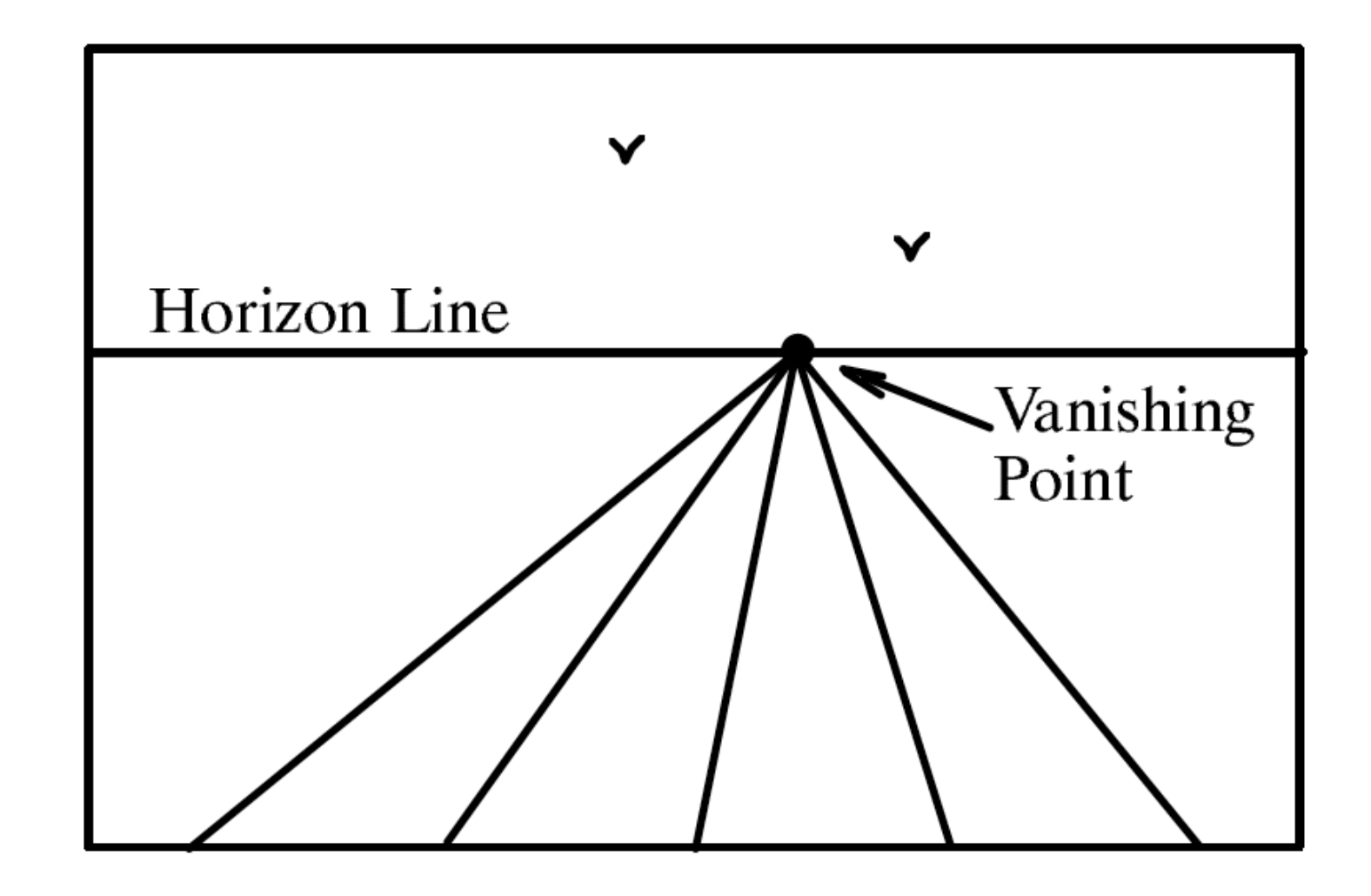

#### Figure 23.4

A perspective view of a set of parallel lines in the plane. All of the lines converge to a single vanishing point.

# **Vanishing points (1D)**

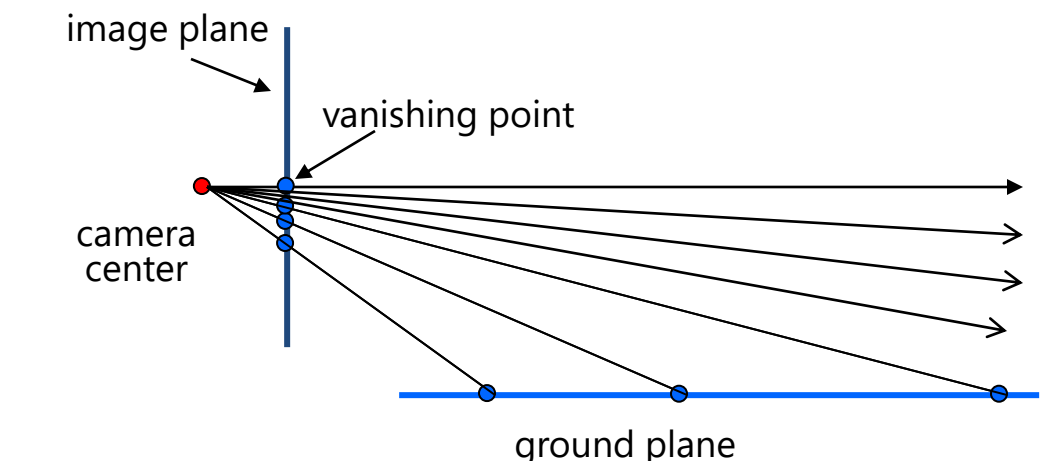

- Vanishing point
	- projection of a point at infinity
	- can often (but not always) project to a finite point in the image camera center

image plane

# **Vanishing points (2D)**

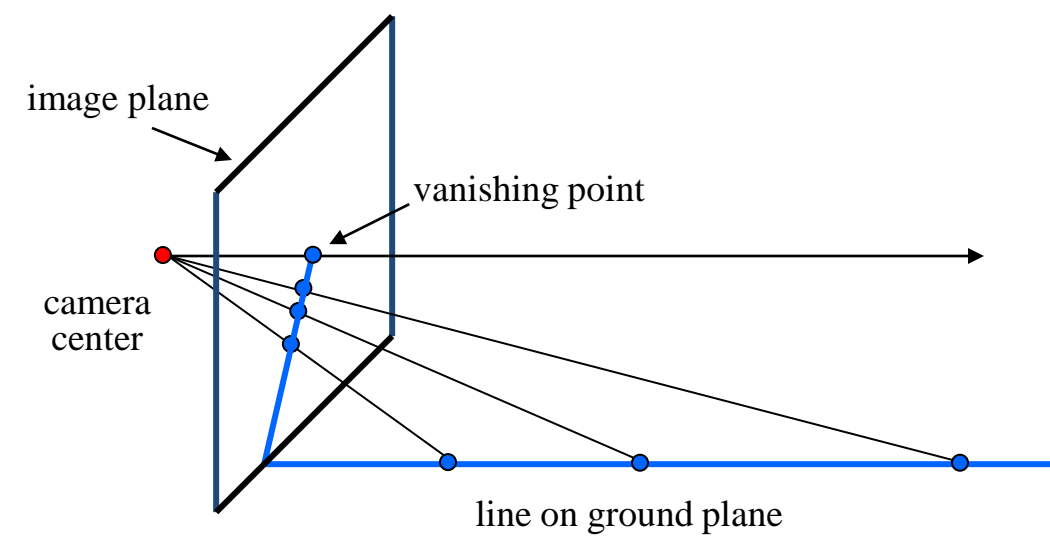

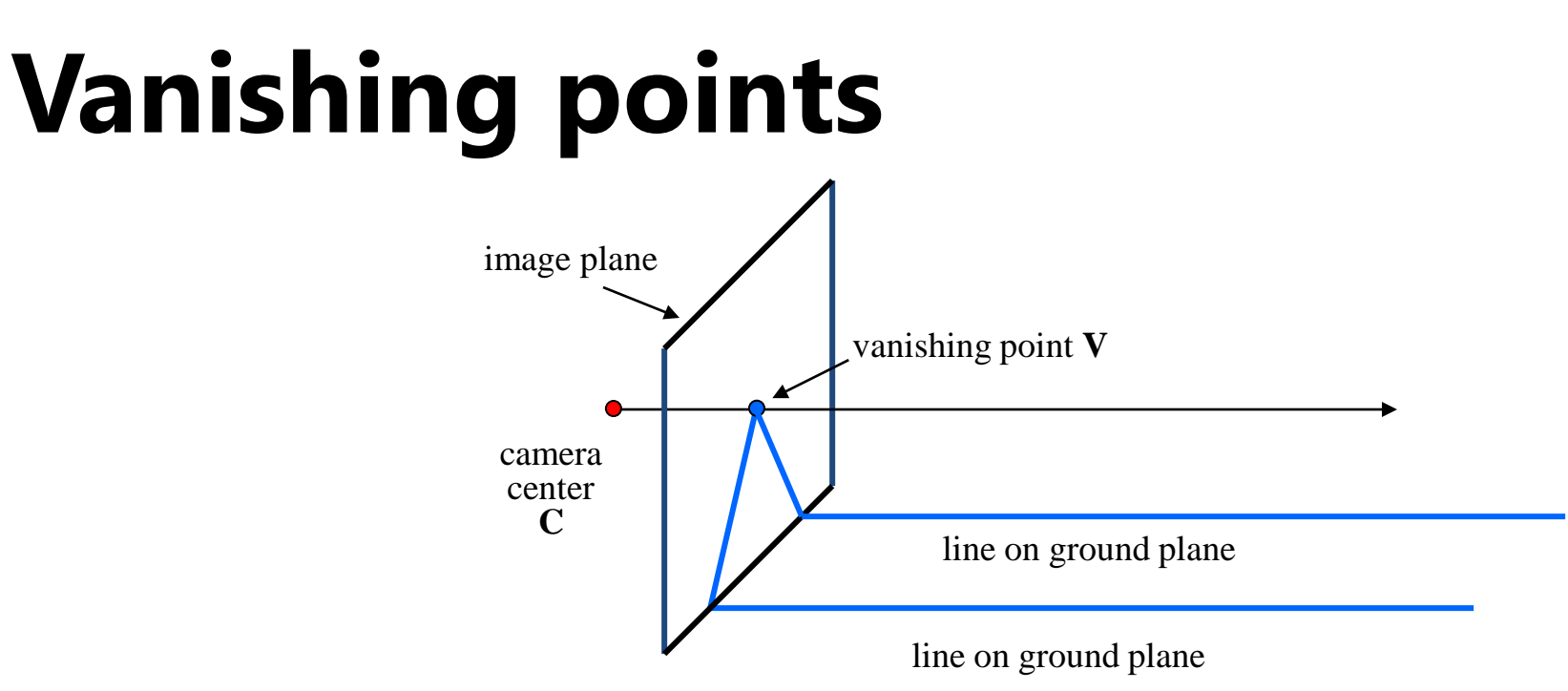

- Properties
	- Any two parallel lines (in 3D) have the same vanishing point **v**
	- The ray from **C** through **v** is parallel to the lines
	- An image may have more than one vanishing point
		- in fact, every image point is a potential vanishing point

#### **One-point perspective**

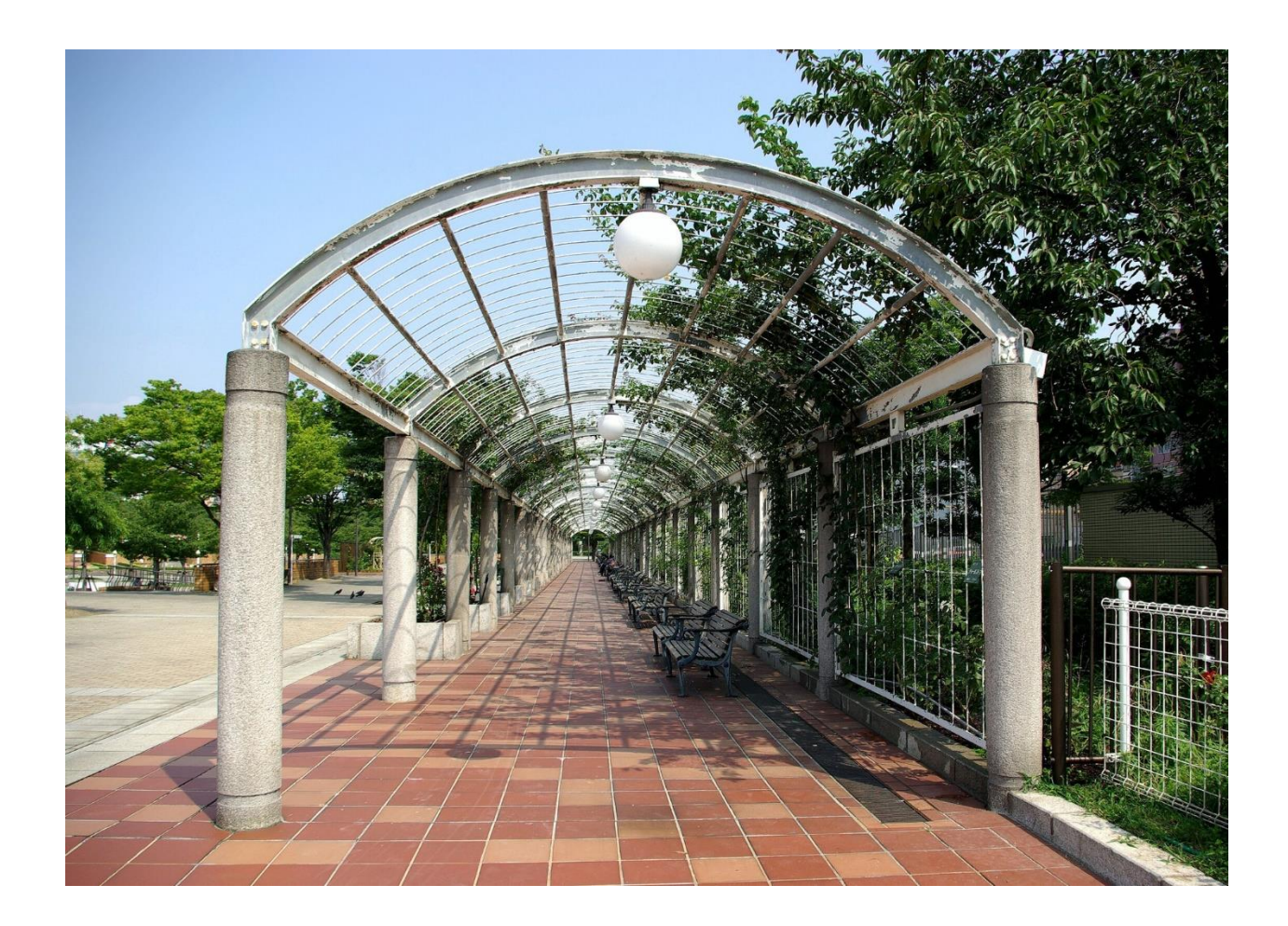

### **Two-point perspective**

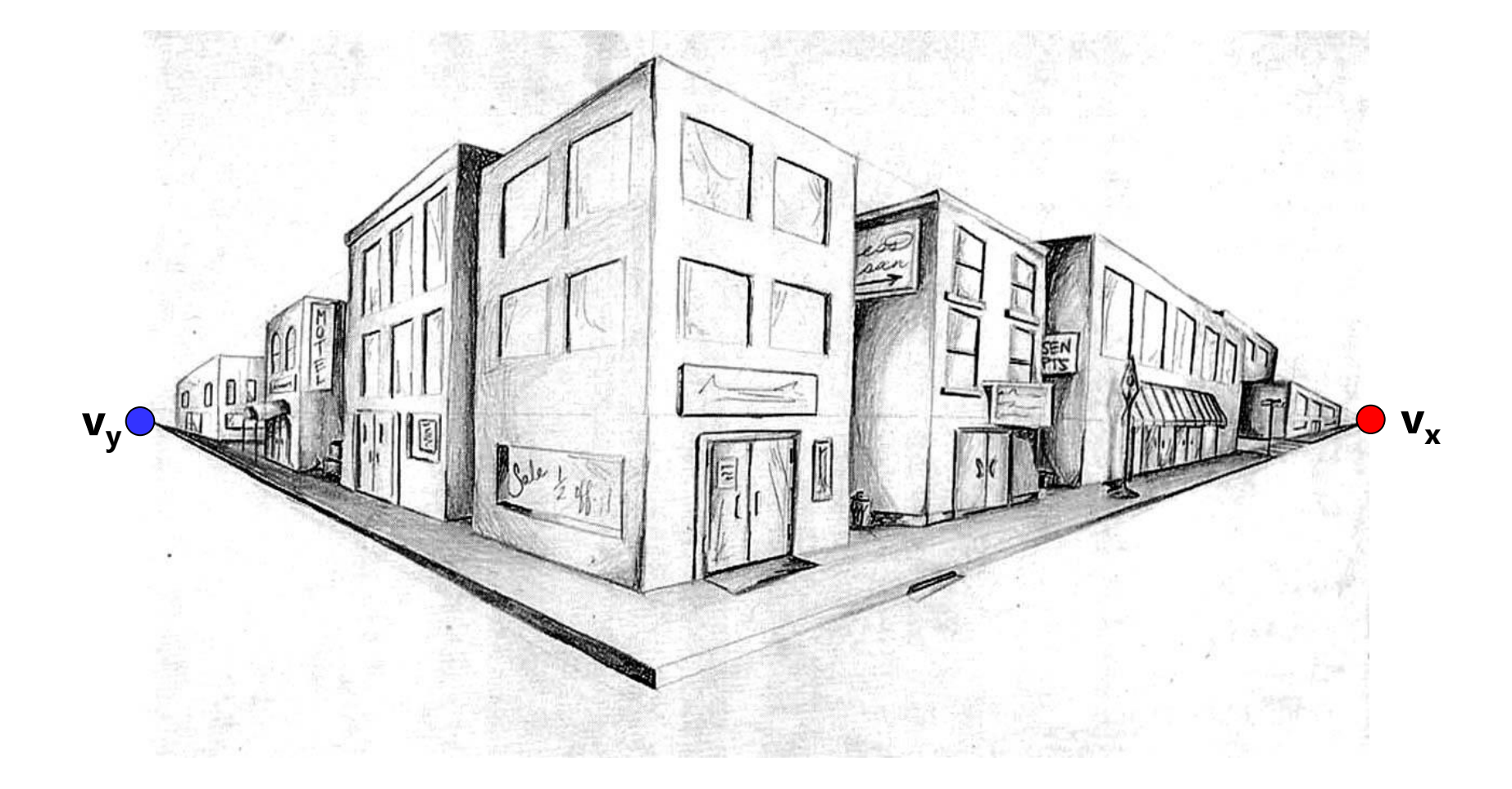

# **Three-point perspective**

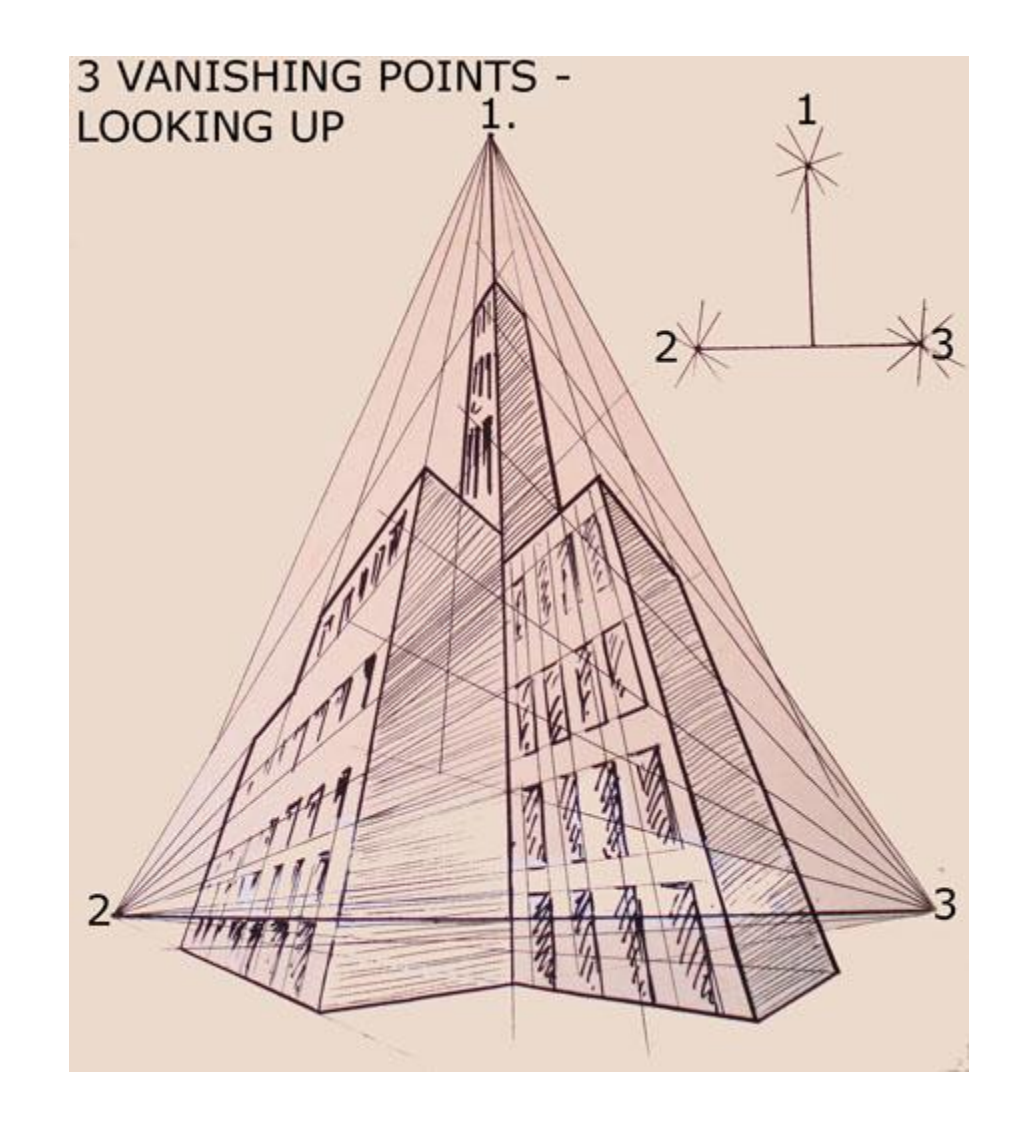

#### **Questions?**

# **Vanishing lines**

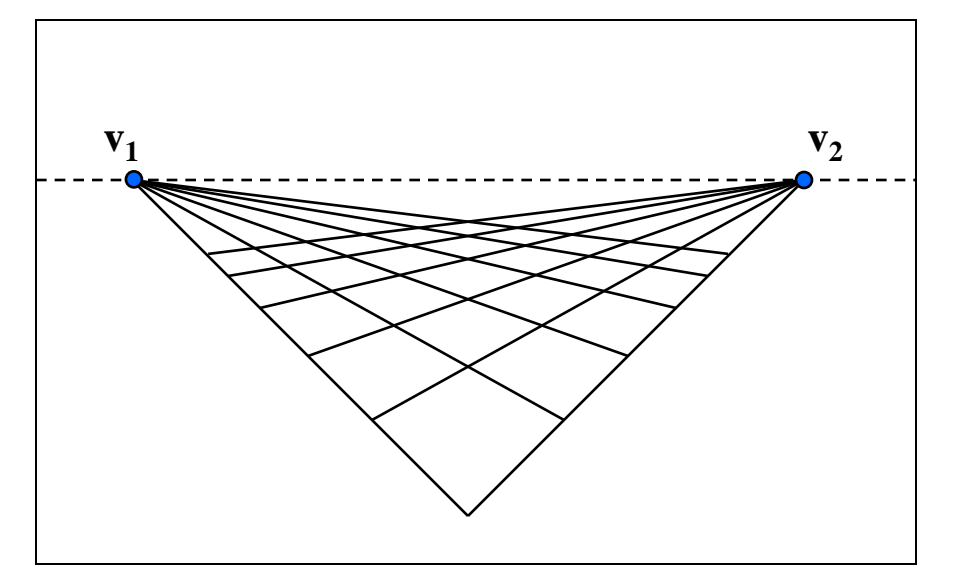

- Multiple Vanishing Points
	- Any set of parallel lines on the plane define a vanishing point
	- The union of all of these vanishing points is the *horizon line*
		- also called *vanishing line*
	- Note that different planes (can) define different vanishing

# **Vanishing lines**

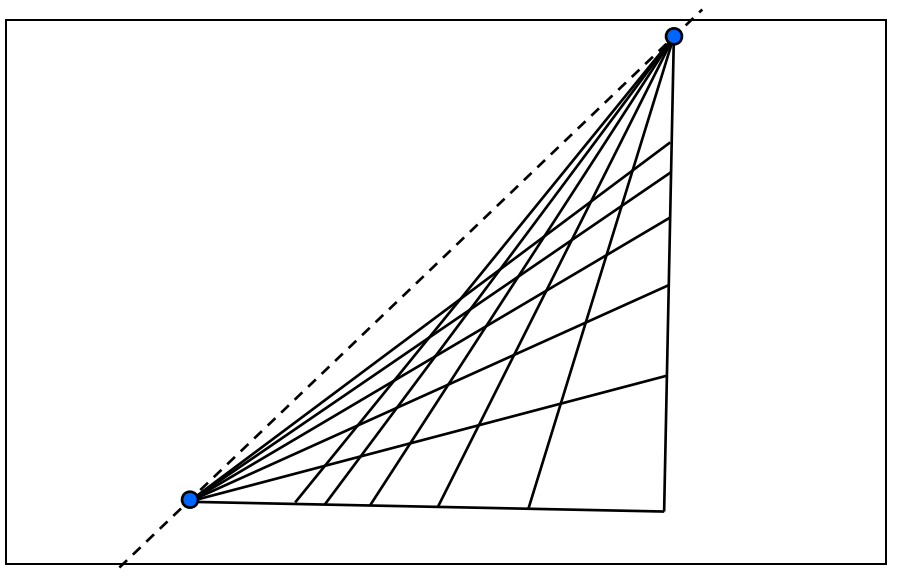

- Multiple Vanishing Points
	- Any set of parallel lines on the plane define a vanishing point
	- The union of all of these vanishing points is the *horizon line*
		- also called *vanishing line*
	- Note that different planes (can) define different vanishing

#### **Computing vanishing points V**  $\mathbf{P} = \mathbf{P}_0 + t\mathbf{D}$  $\mathbf{P}_0$ **D**

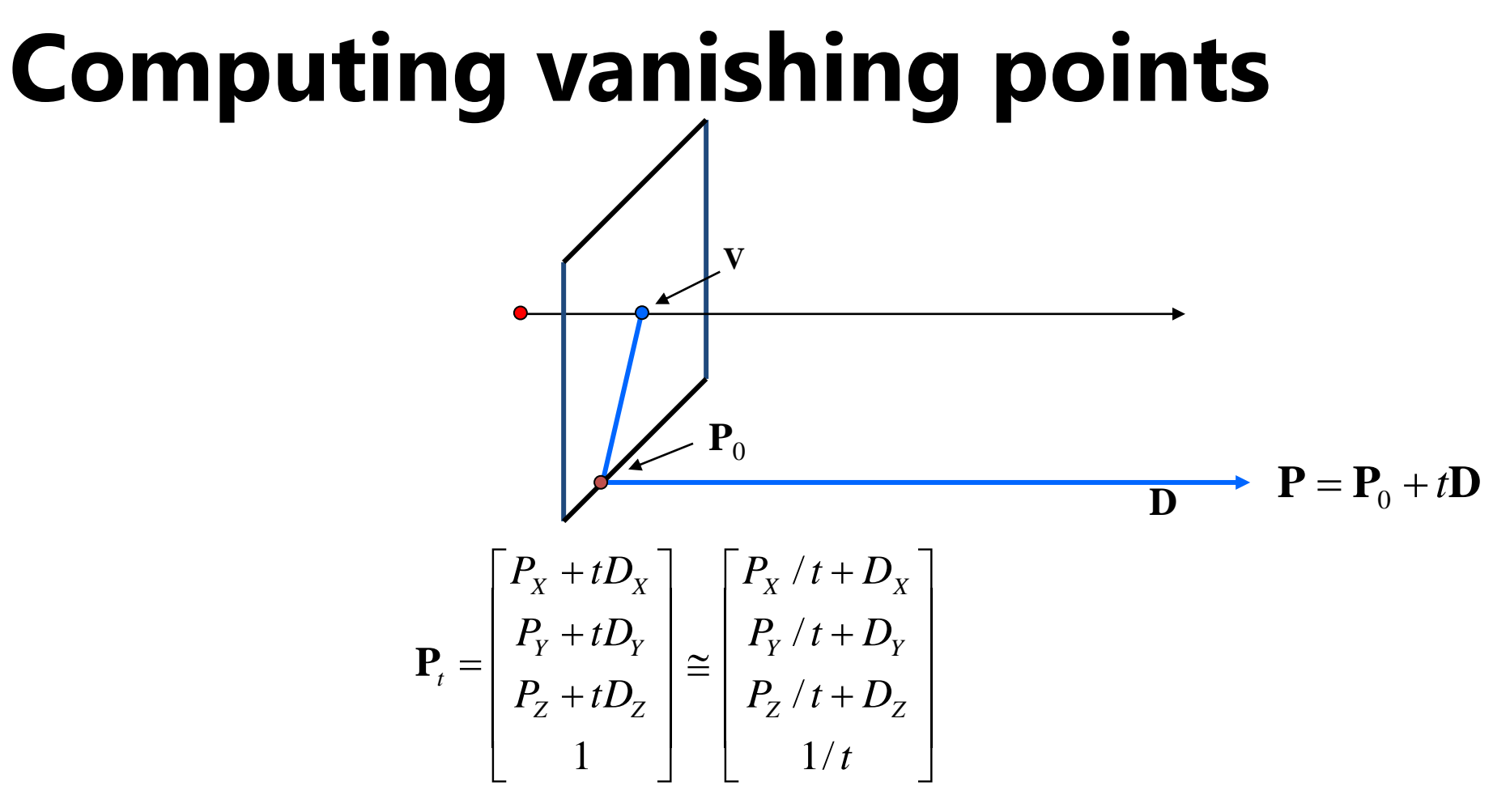

- Properties  $v = \Pi P_\infty$ 
	- **P** is a point at *infinity*, **v** is its projection
	- Depends only on line *direction*
	- $-$  Parallel lines  $P_0$  + t**D**,  $P_1$  + t**D** intersect at  $P_{\infty}$

# **Computing vanishing lines**

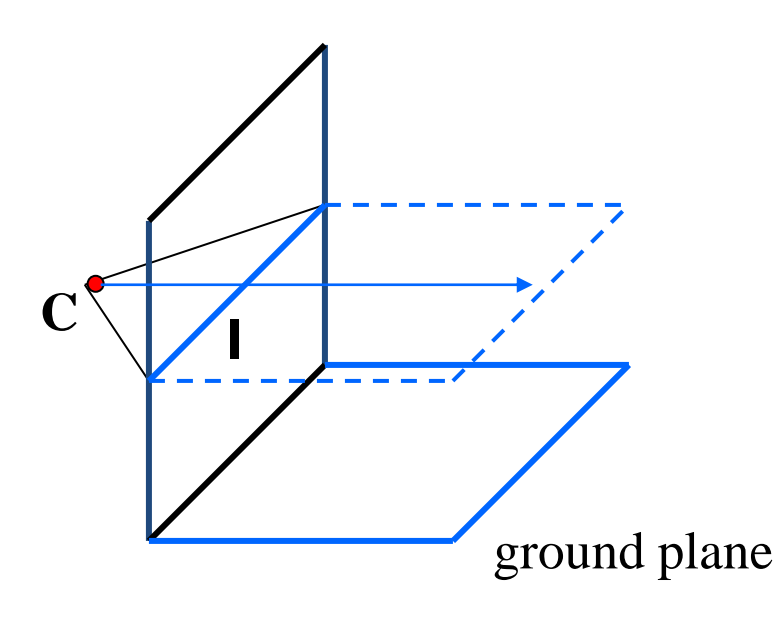

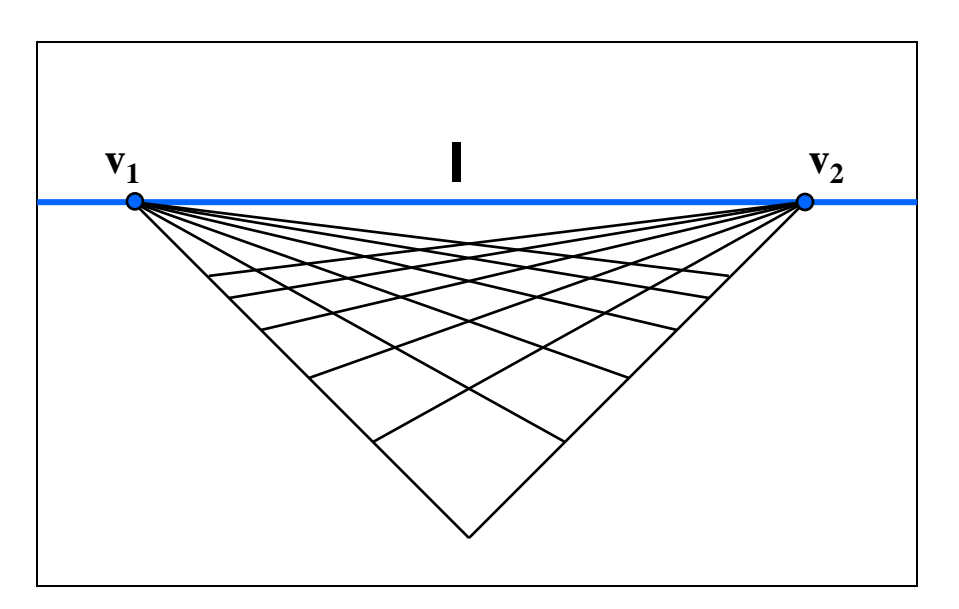

- Properties
	- **l** is intersection of horizontal plane through **C** with image plane
	- Compute **l** from two sets of parallel lines on ground plane
	- All points at same height as **C** project to **l**
		- points higher than C project above l
	- Provides way of comparing height of objects in the scene

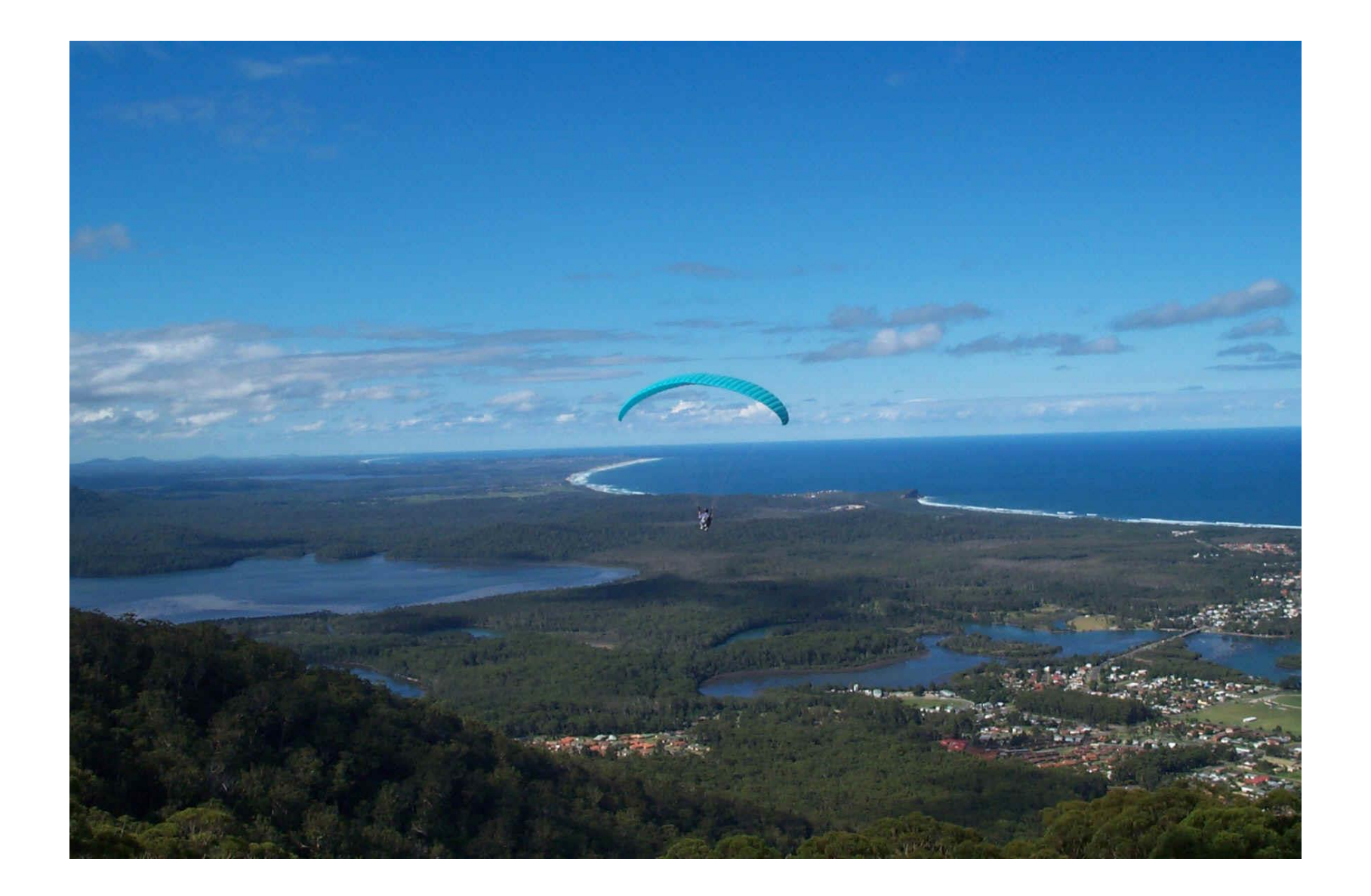

# **Fun with vanishing points**

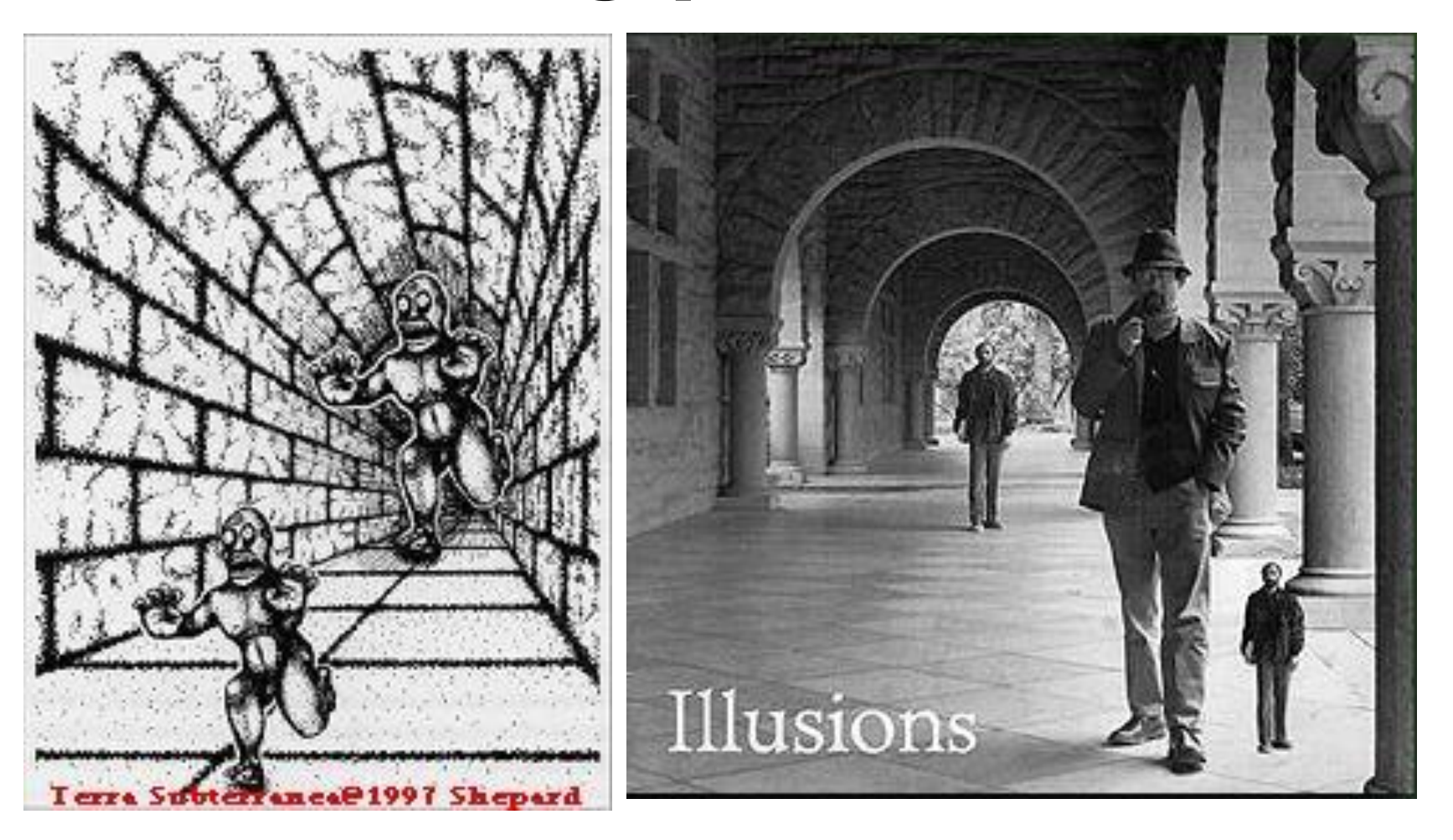

### **Lots of fun with vanishing points**

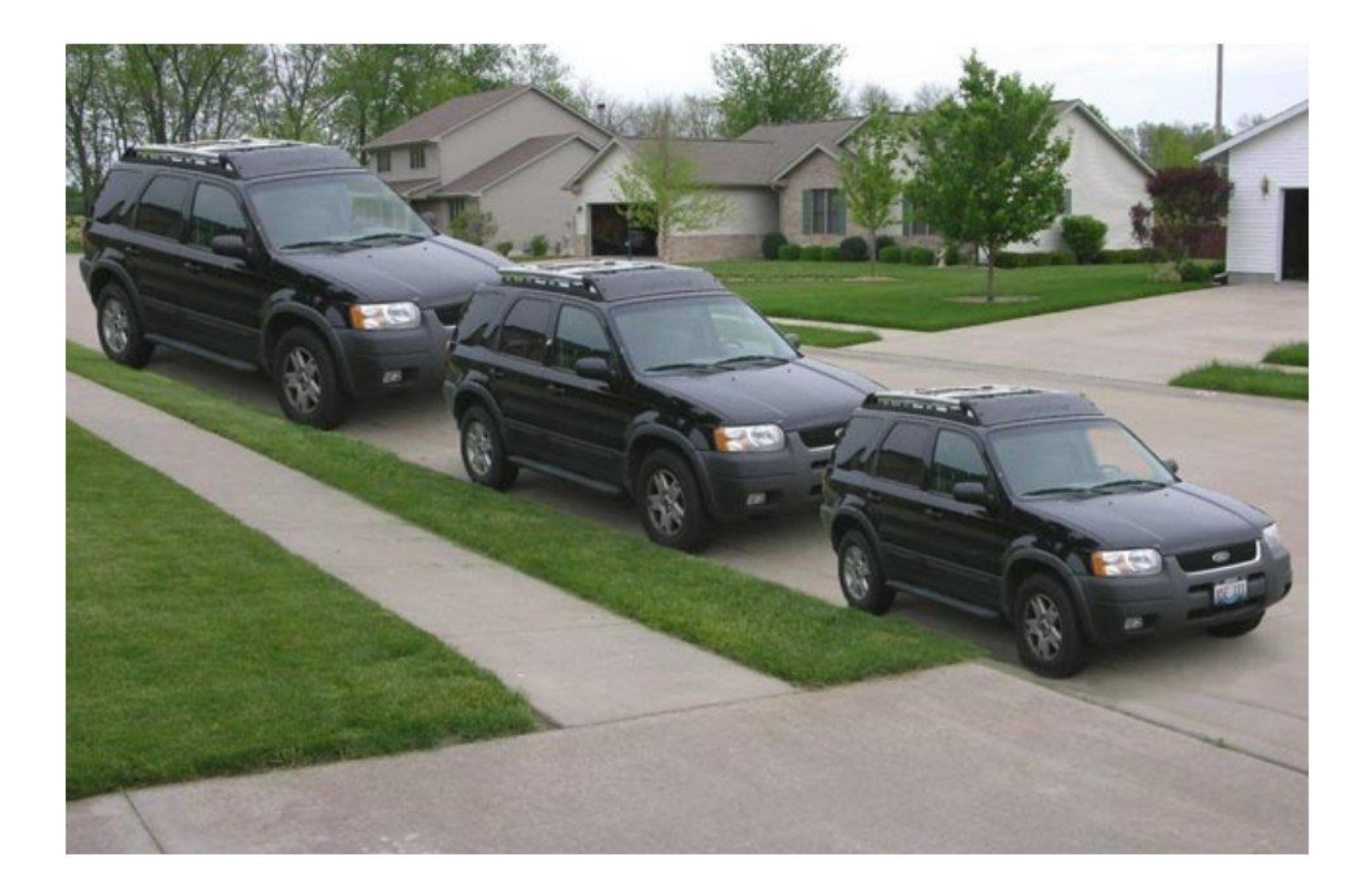

#### **Perspective cues**

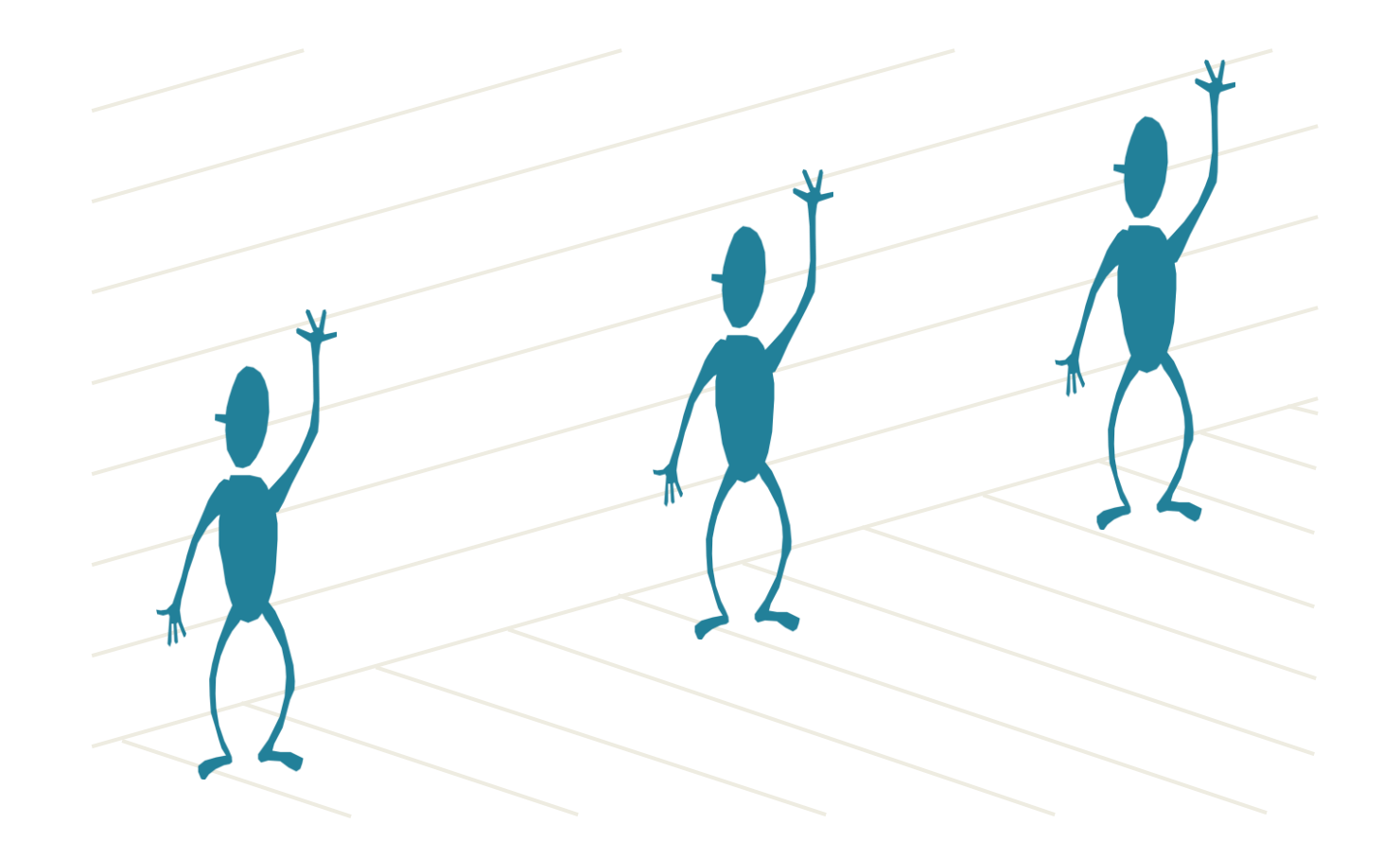

#### **Perspective cues**

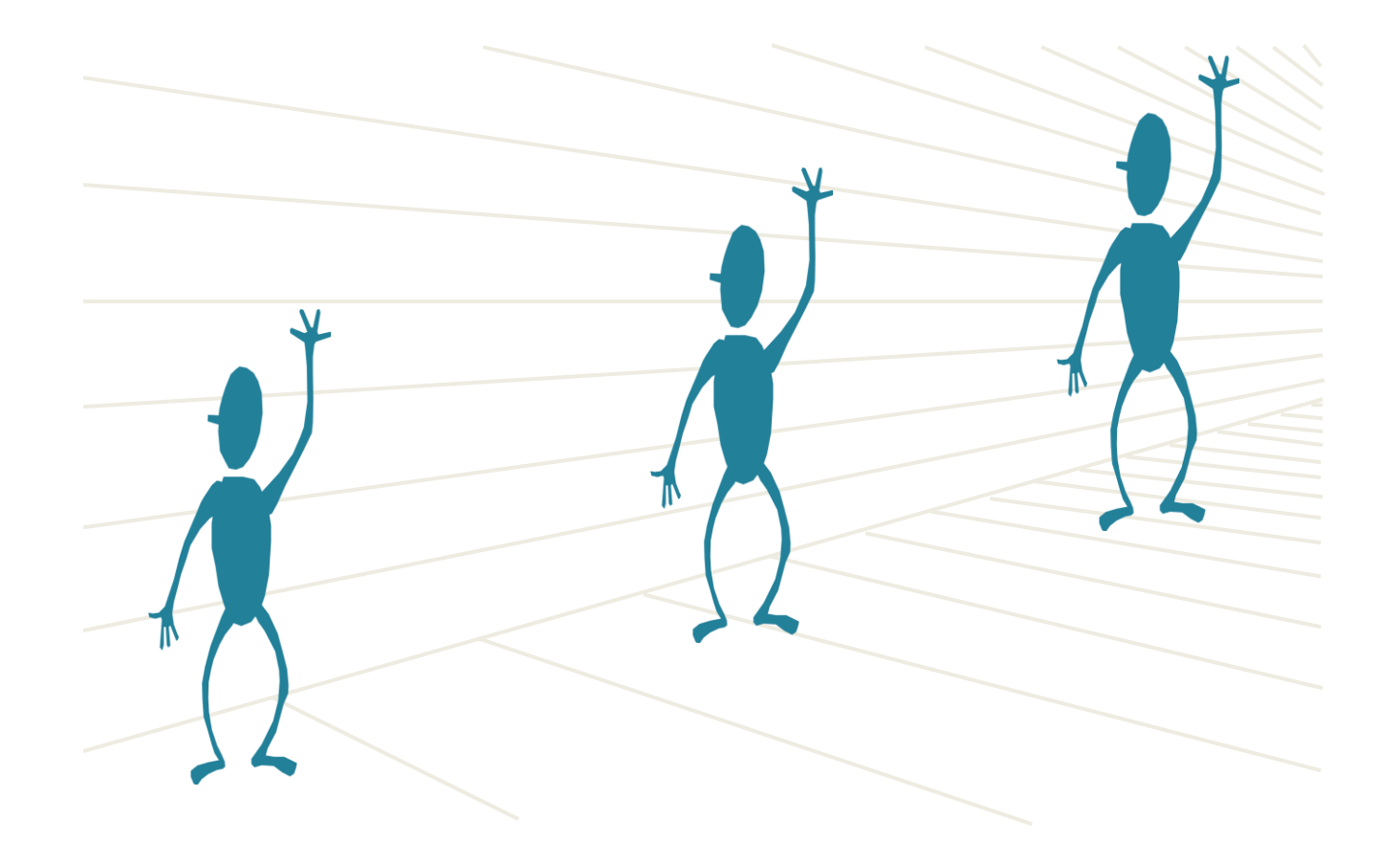

#### **Perspective cues**

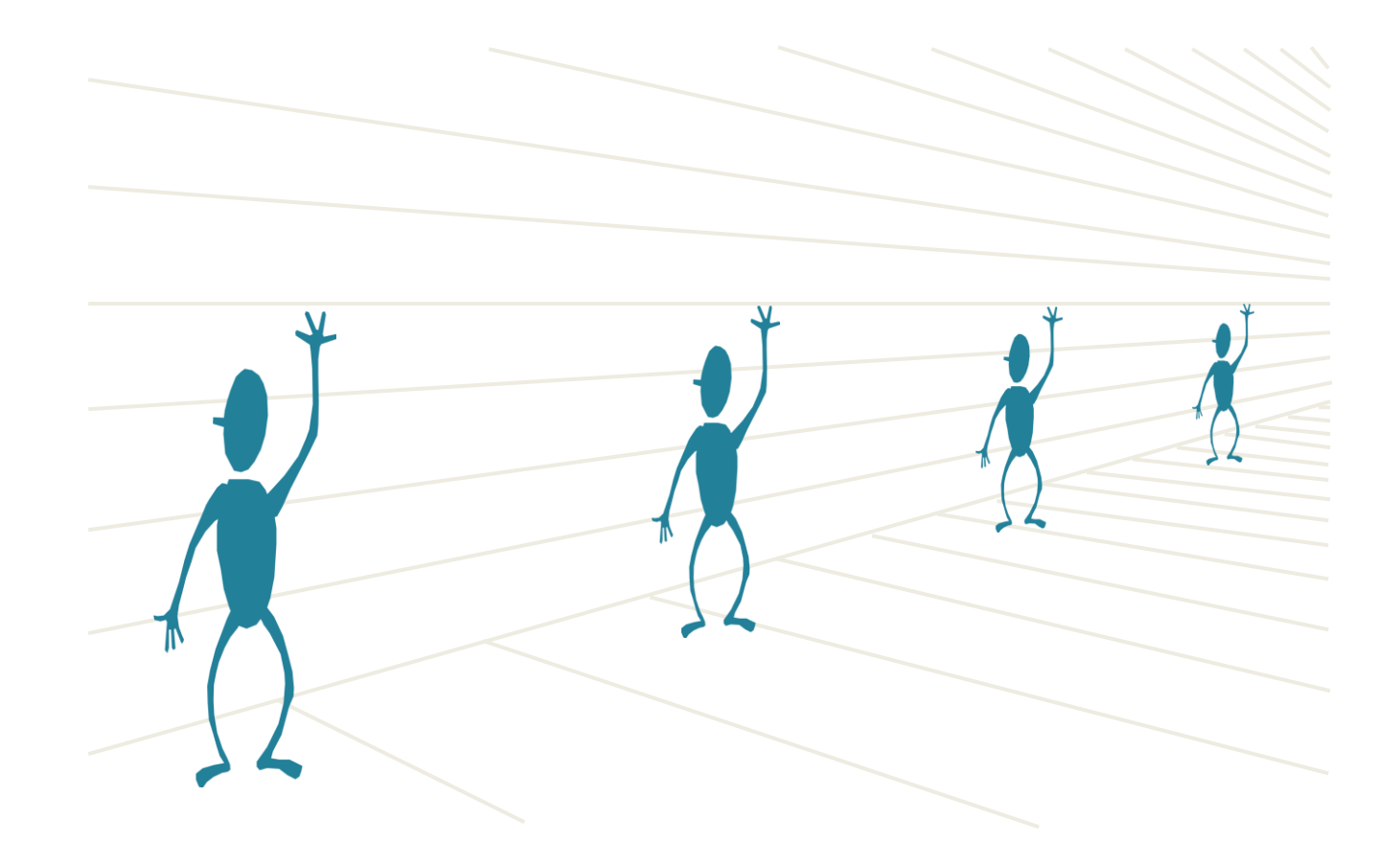

# **Comparing heights**

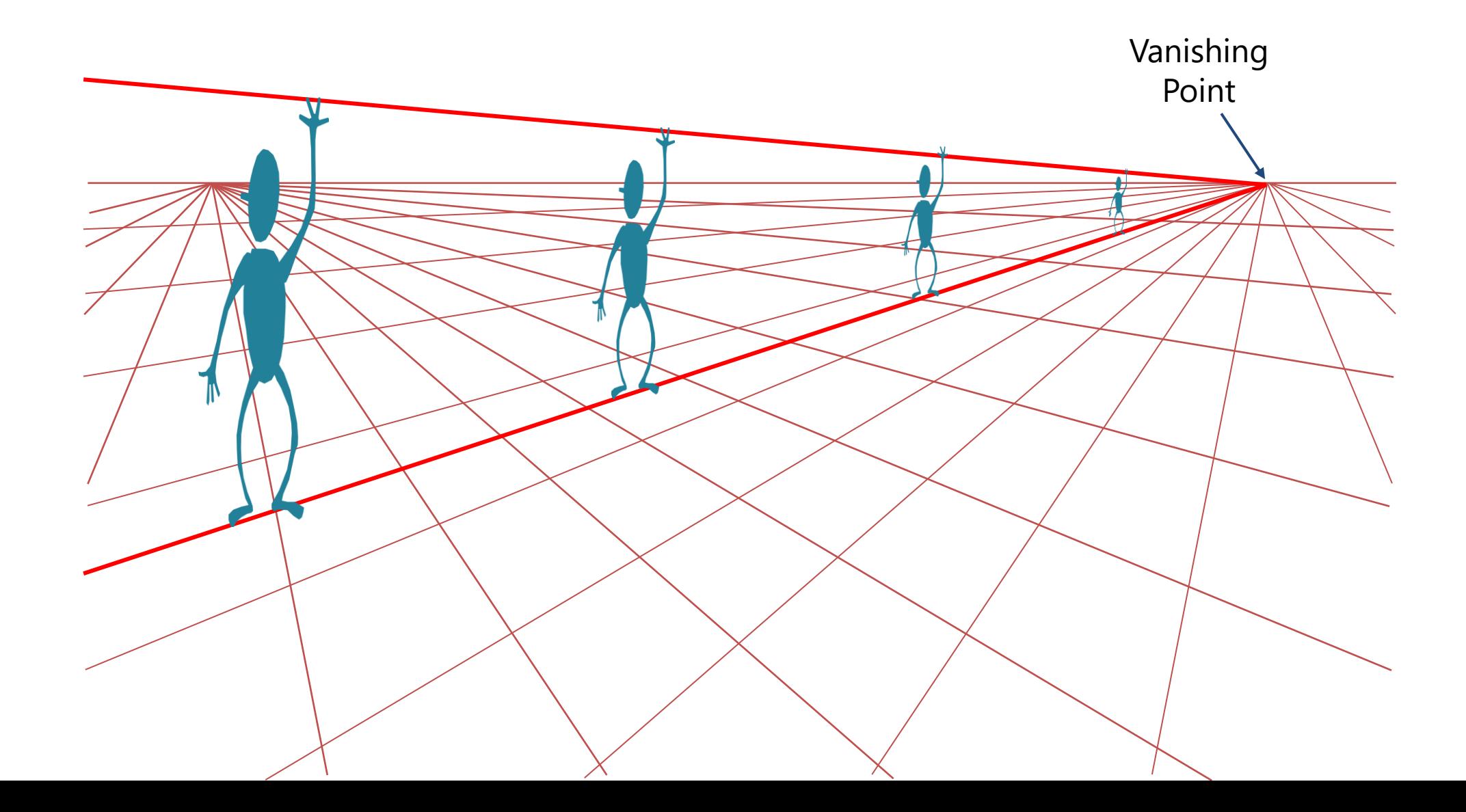

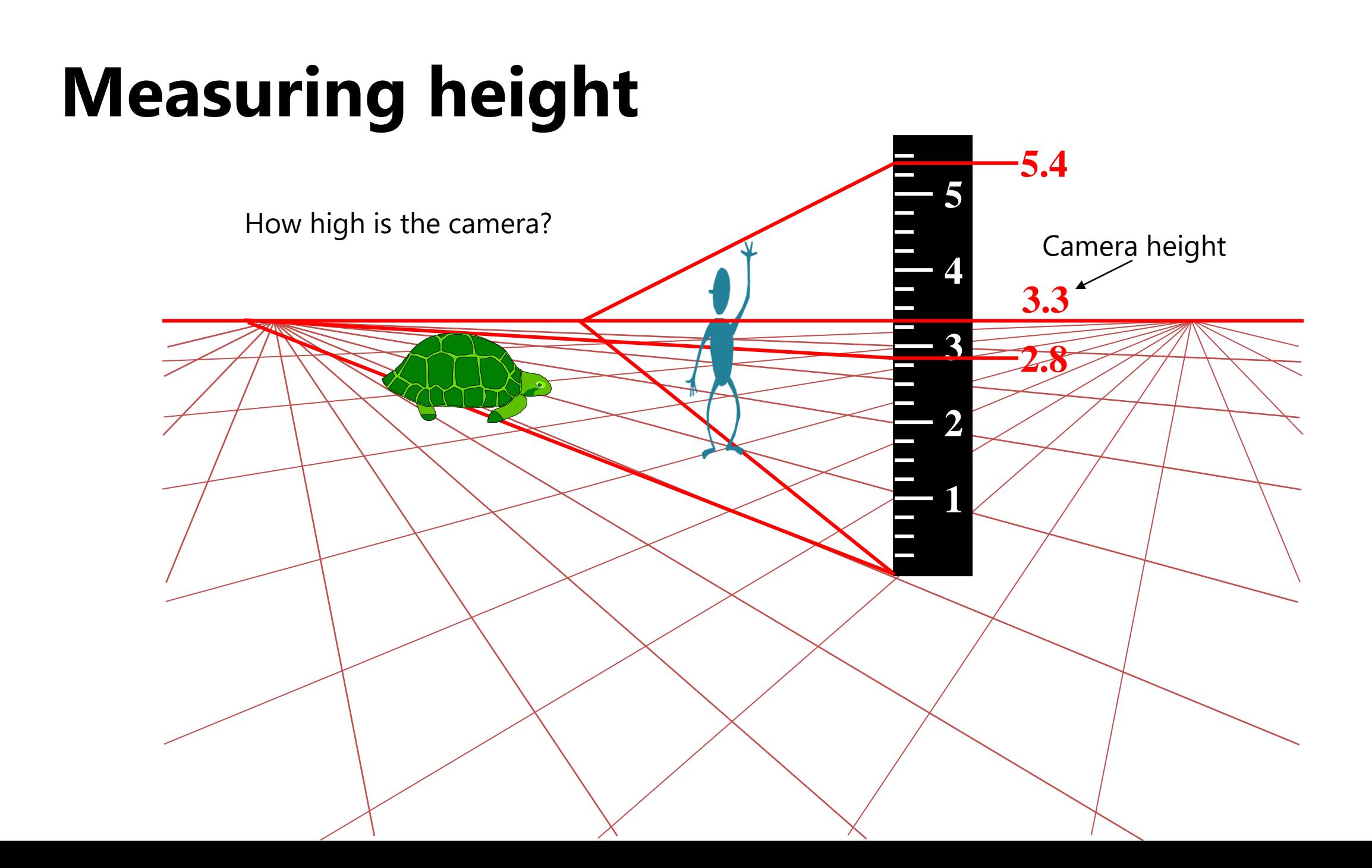

# **Computing vanishing points (from lines)**

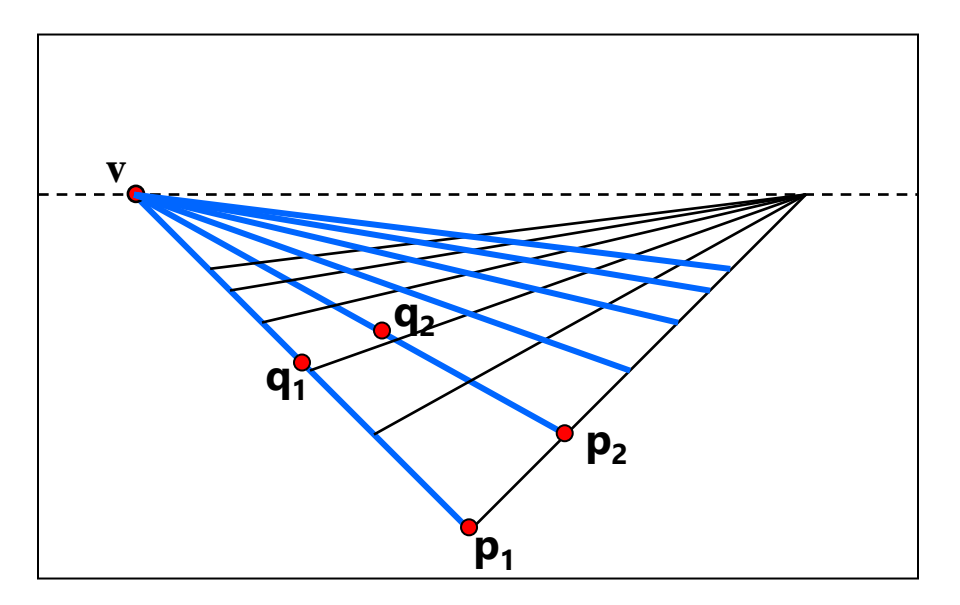

Intersect  $p_1q_1$  with  $p_2q_2$ 

$$
v = (p_1 \times q_1) \times (p_2 \times q_2)
$$

Least squares version

- Better to use more than two lines and compute the "closest" point of intersection
- See notes by **Bob Collins** for one good way of doing this:
	- <http://www-2.cs.cmu.edu/~ph/869/www/notes/vanishing.txt>

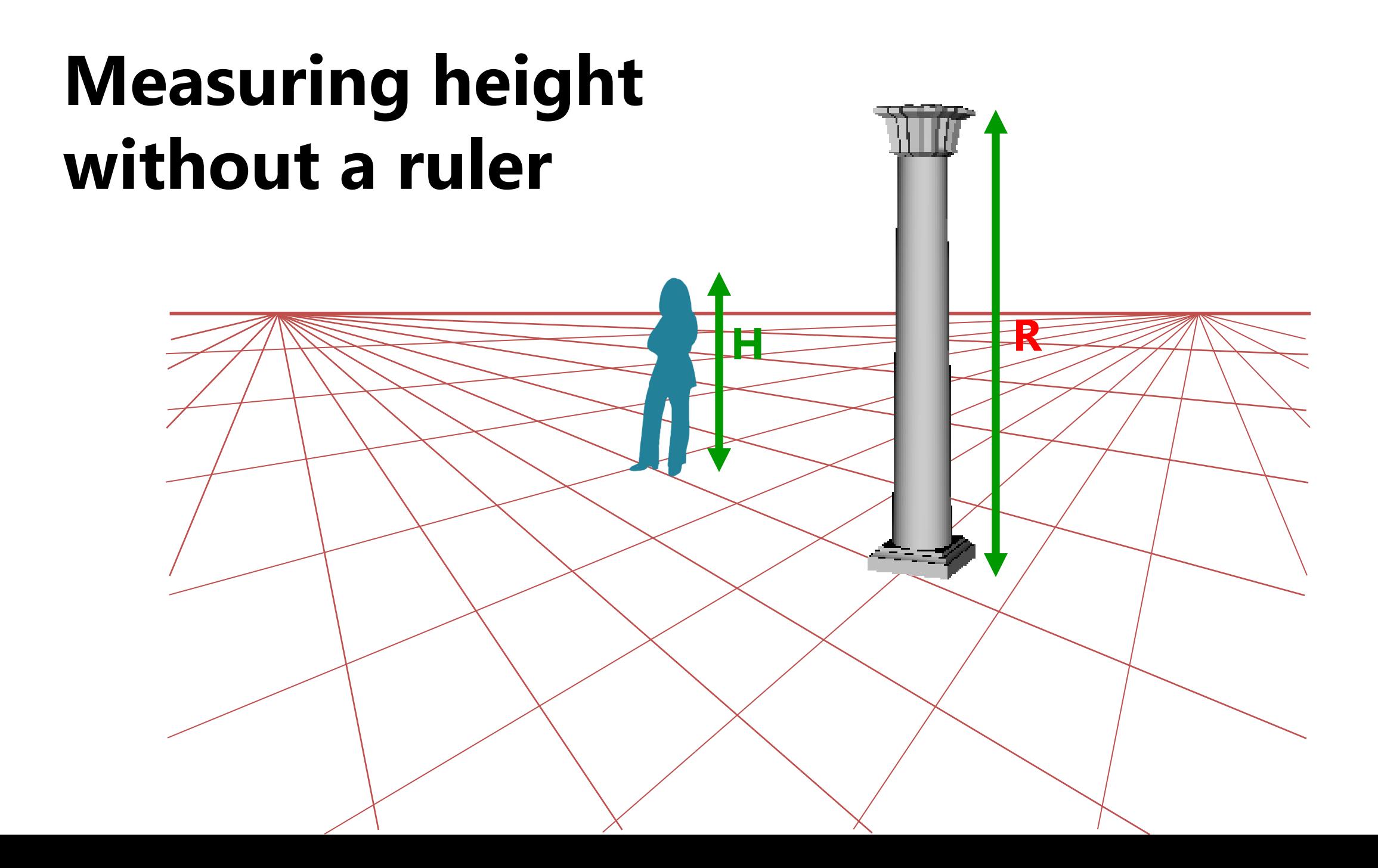

# **Measuring height without a ruler**

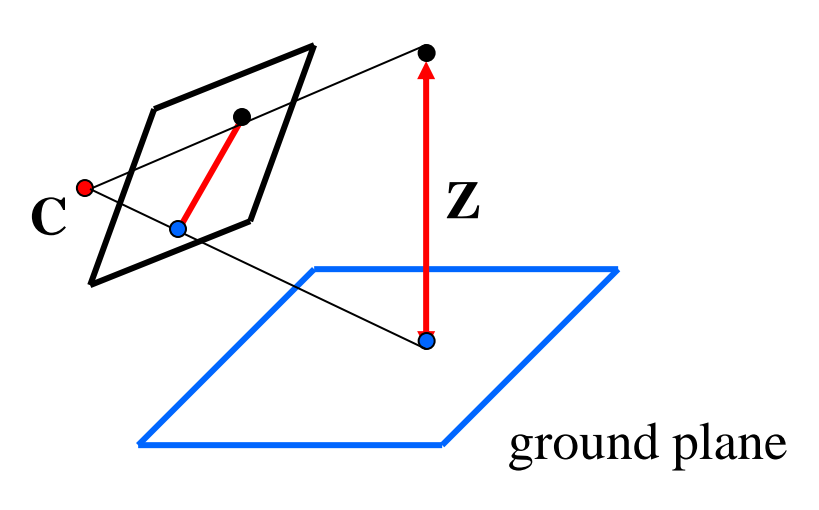

Compute Z from image measurements

• Need more than vanishing points to do this

# **The cross ratio**

- A Projective Invariant
	- Something that does not change under projective transformations (including perspective projection)

The *cross-ratio* of 4 collinear points

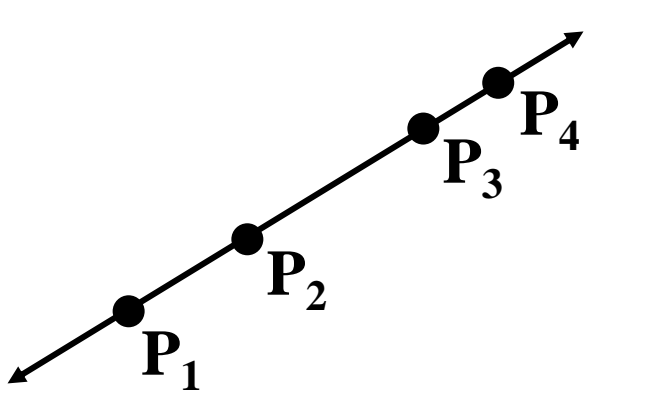

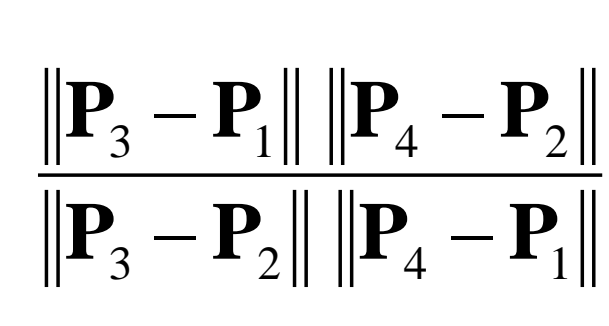

  $\rfloor$  $\overline{\phantom{a}}$ L I I I L  $\mathbf{r}$ = 1 *i i i i Z Y X* **P**

Can permute the point ordering

 $\cdot$  4! = 24 different orders (but only 6 distinct values) Can permute the point ordering<br>  $\bullet$  4! = 24 different orders (but only 6 distinct values)<br>
This is the fundamental invariant of projective geometry<br>  $\frac{\|\mathbf{P}_1 - \mathbf{P}_3\| \|\mathbf{P}_4 - \mathbf{P}_2\|}{\|\mathbf{P}_1 - \mathbf{P}_2\| \|\mathbf{P}_4 - \mathbf{$ 

$$
\frac{\left\|\mathbf{P}_{1}-\mathbf{P}_{3}\right\|\left\|\mathbf{P}_{4}-\mathbf{P}_{2}\right\|}{\left\|\mathbf{P}_{1}-\mathbf{P}_{2}\right\|\left\|\mathbf{P}_{4}-\mathbf{P}_{3}\right\|}
$$

# **Measuring height**

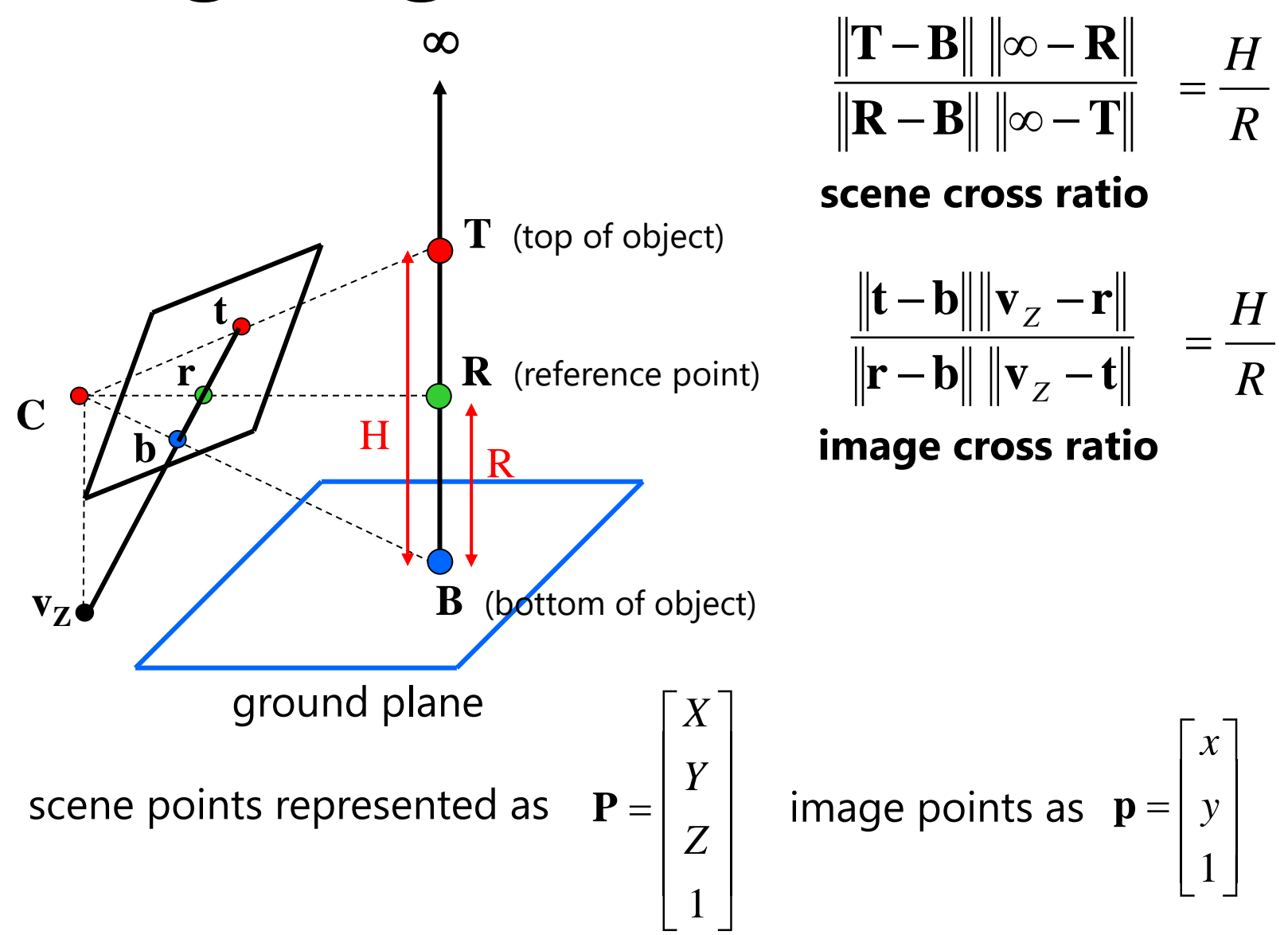

# **Finding the vertical (z) vanishing point**

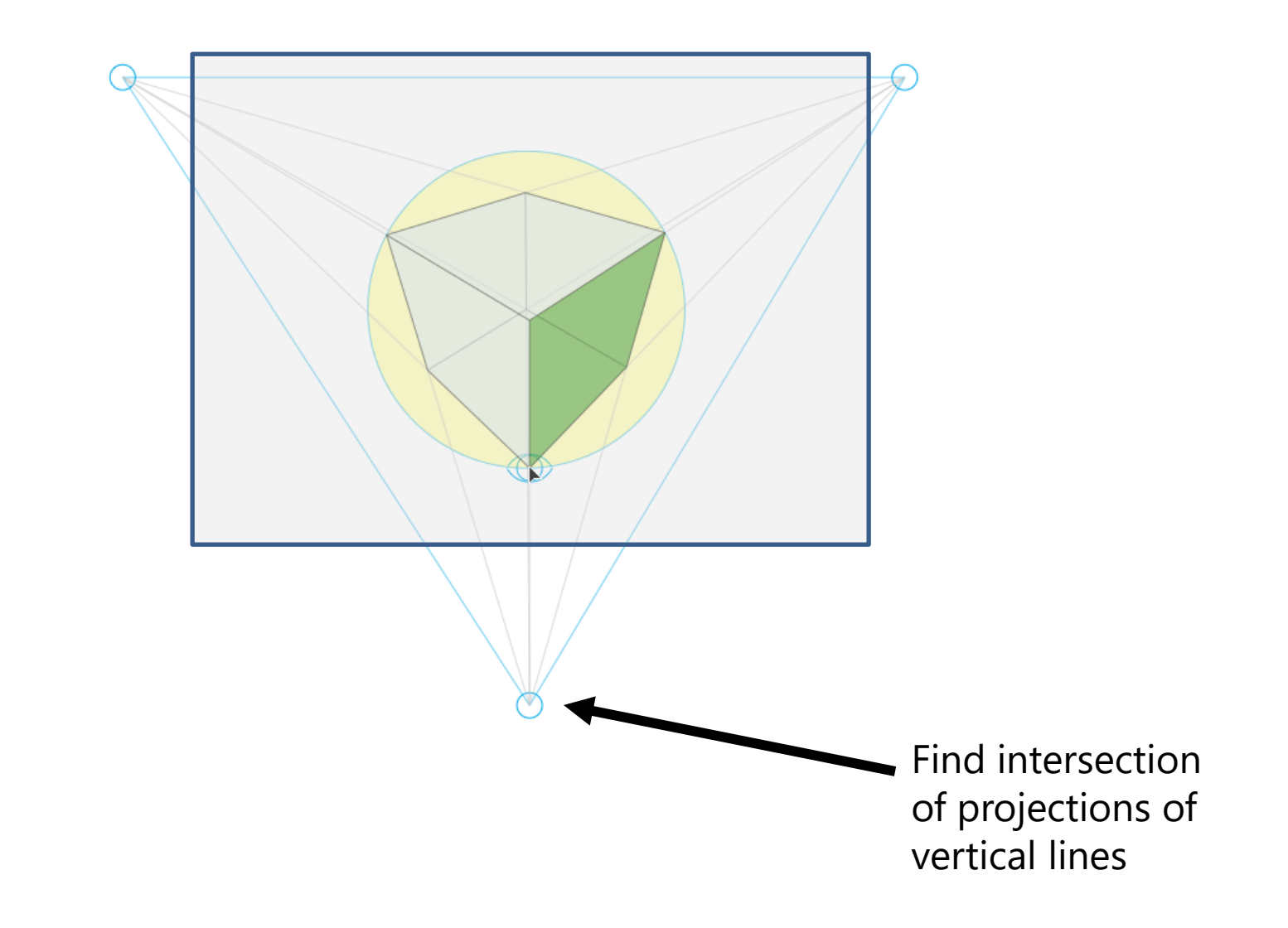

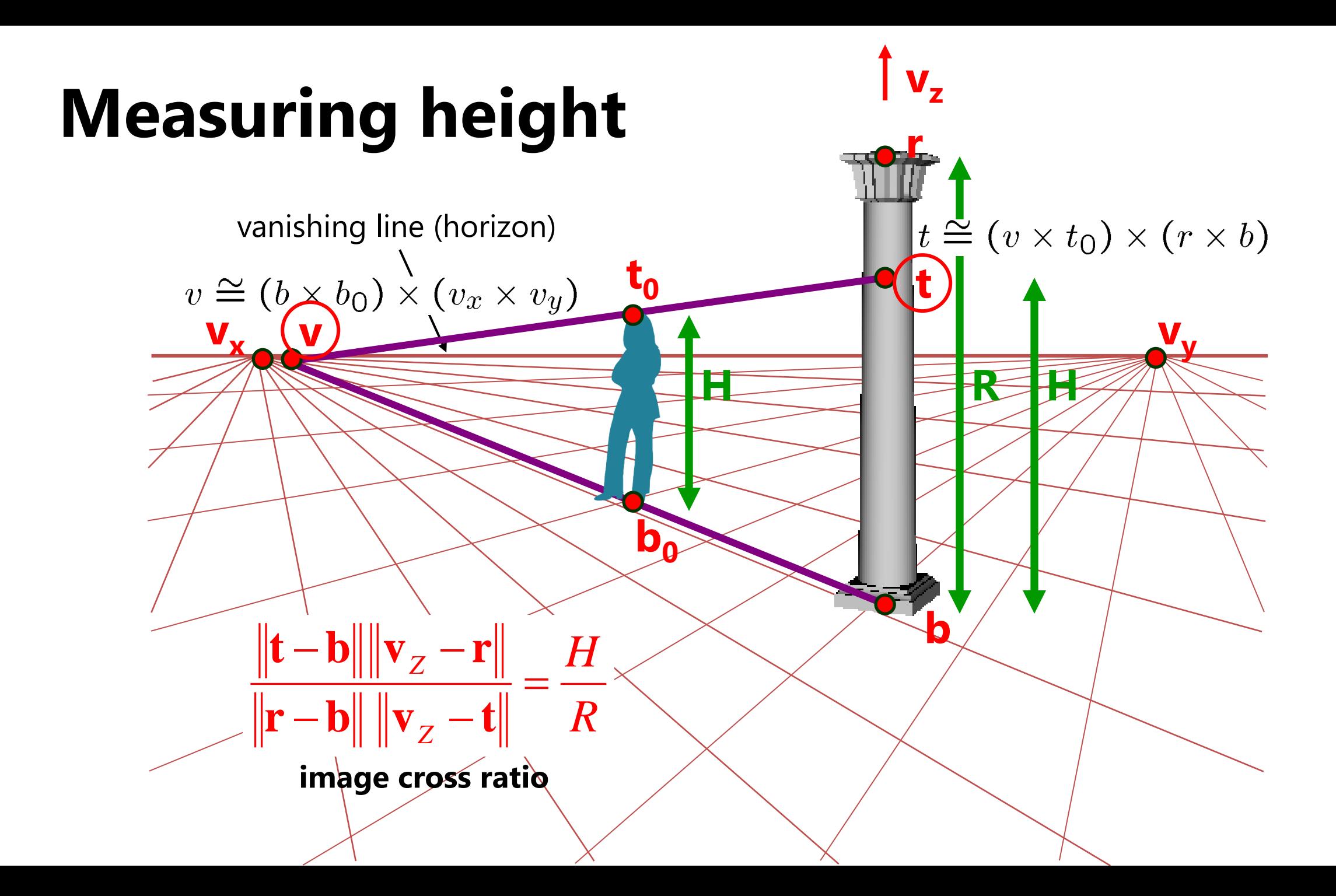

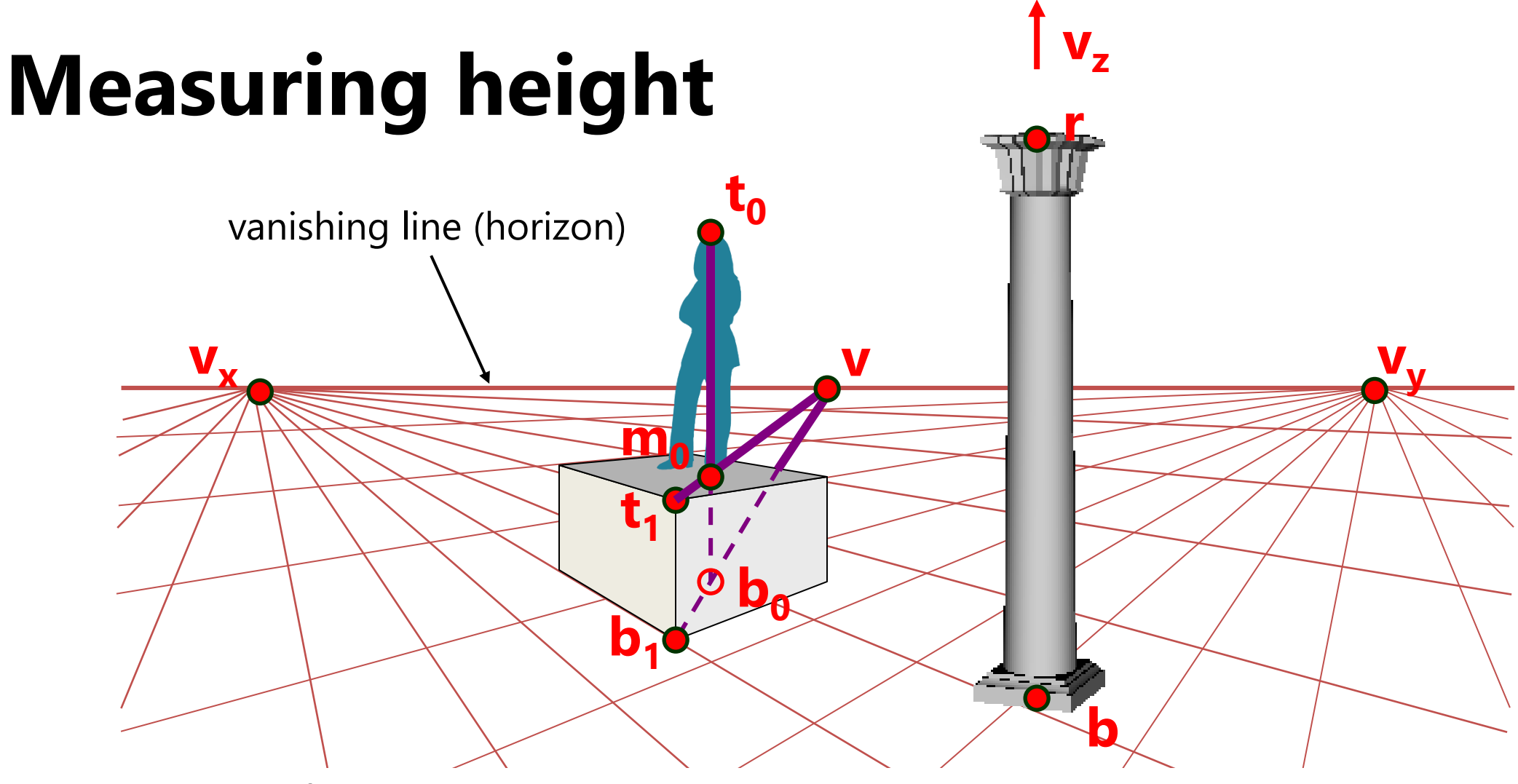

What if the point on the ground plane **b**<sup>0</sup> is not known?

- Here the person is standing on the box, height of box is known
- Use one side of the box to help find **b**<sup>0</sup> as shown above

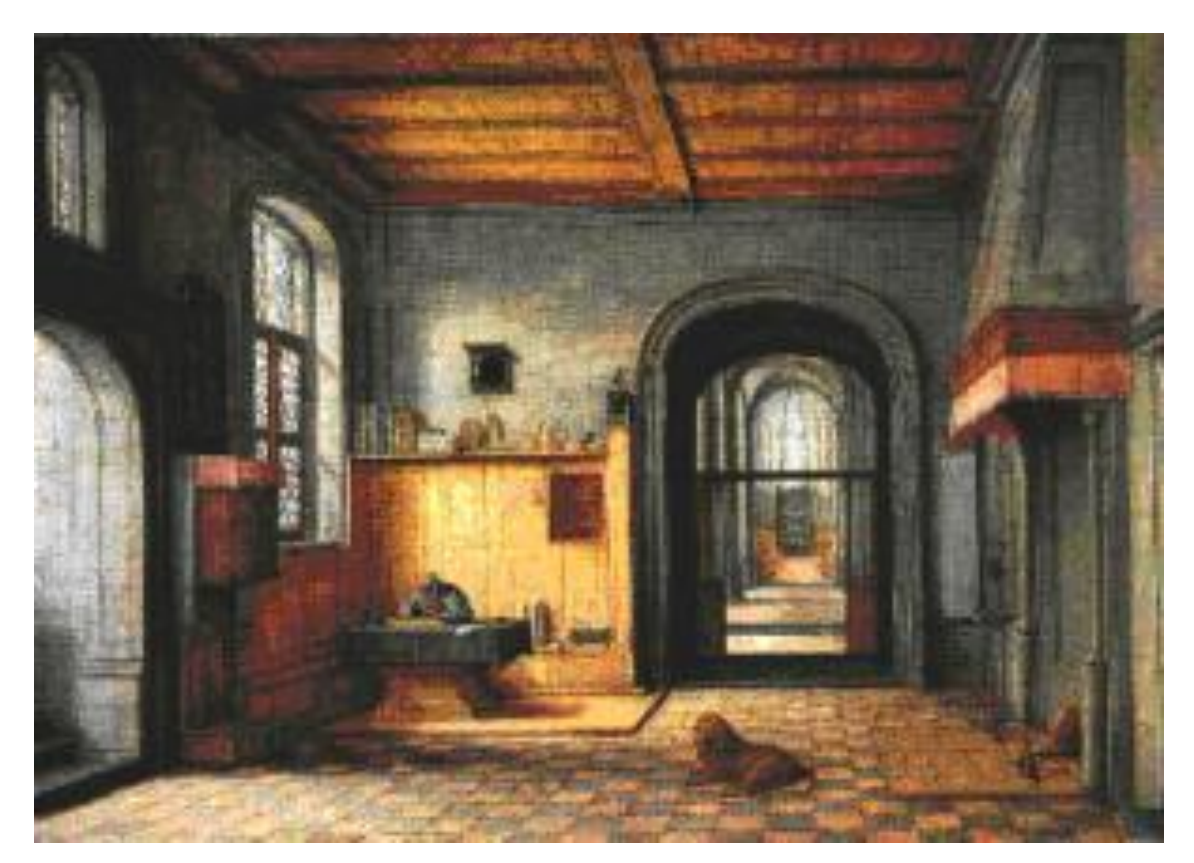

*St. Jerome in his Study*, H. Steenwick

*Bringing Pictorial Space to Life: Computer Techniques for the Analysis of Paintings*. Antonio Criminisi, Martin Kemp, Andrew Zisserman*.* 2002.

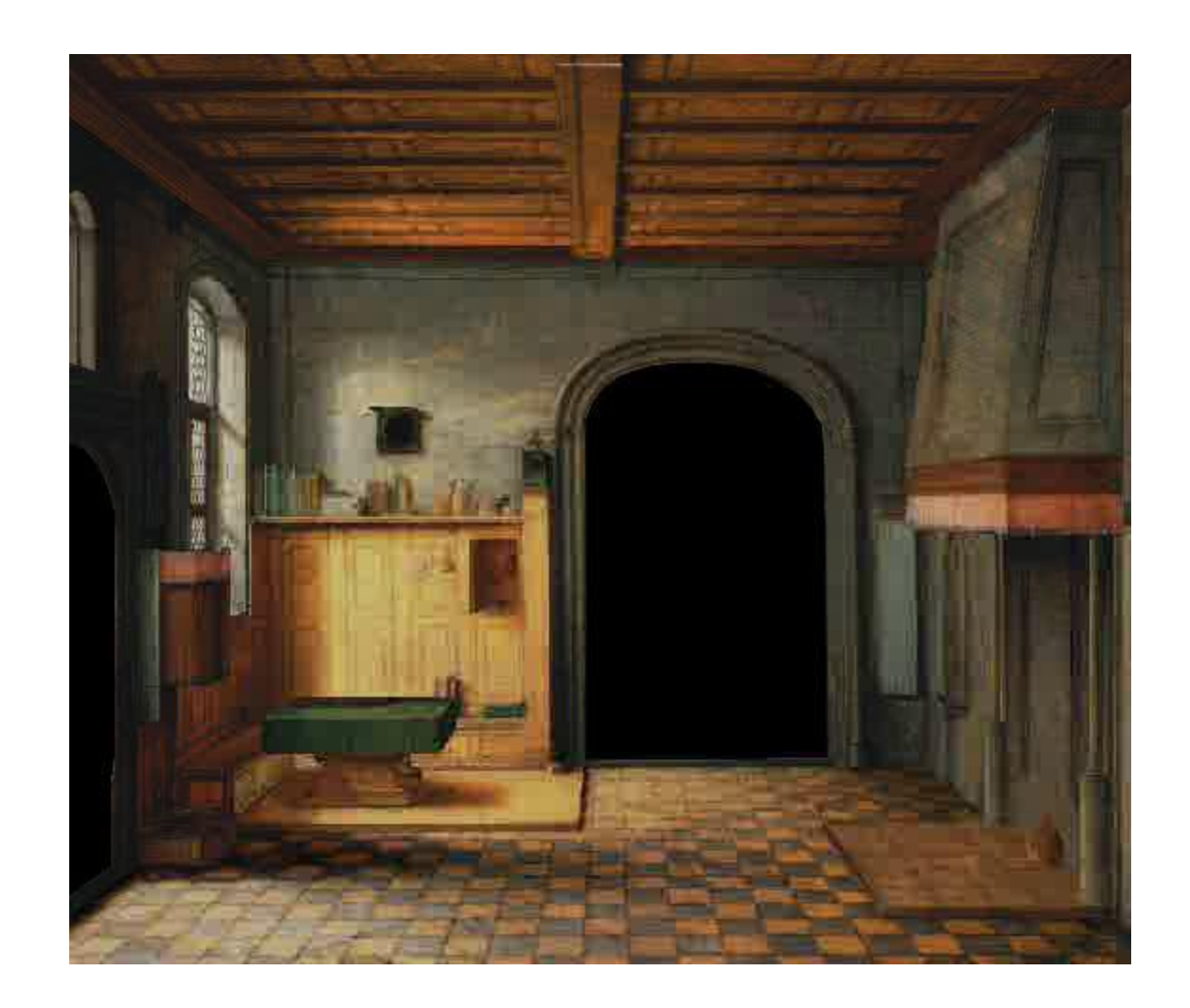

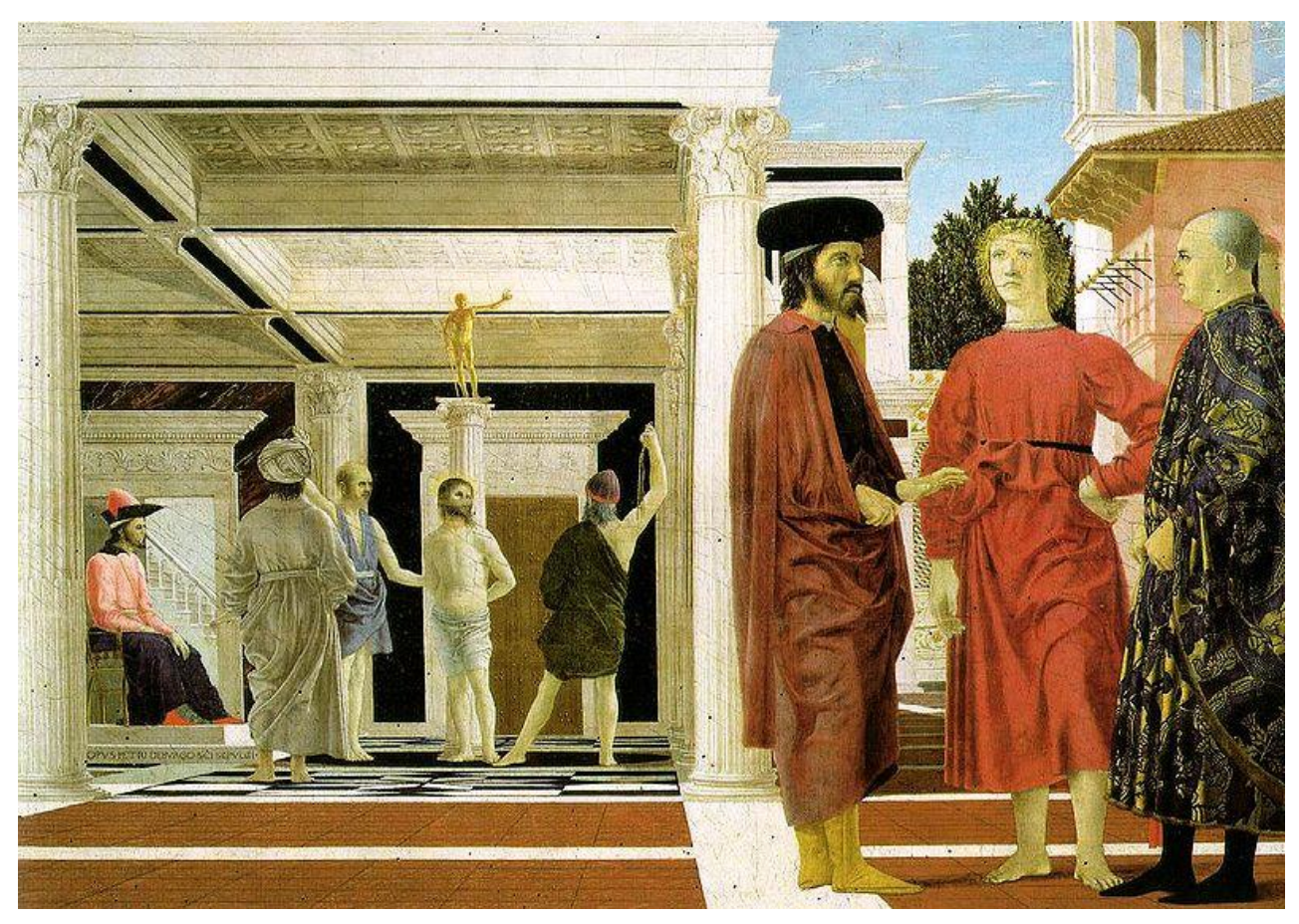

*Flagellation,* Piero della Francesca

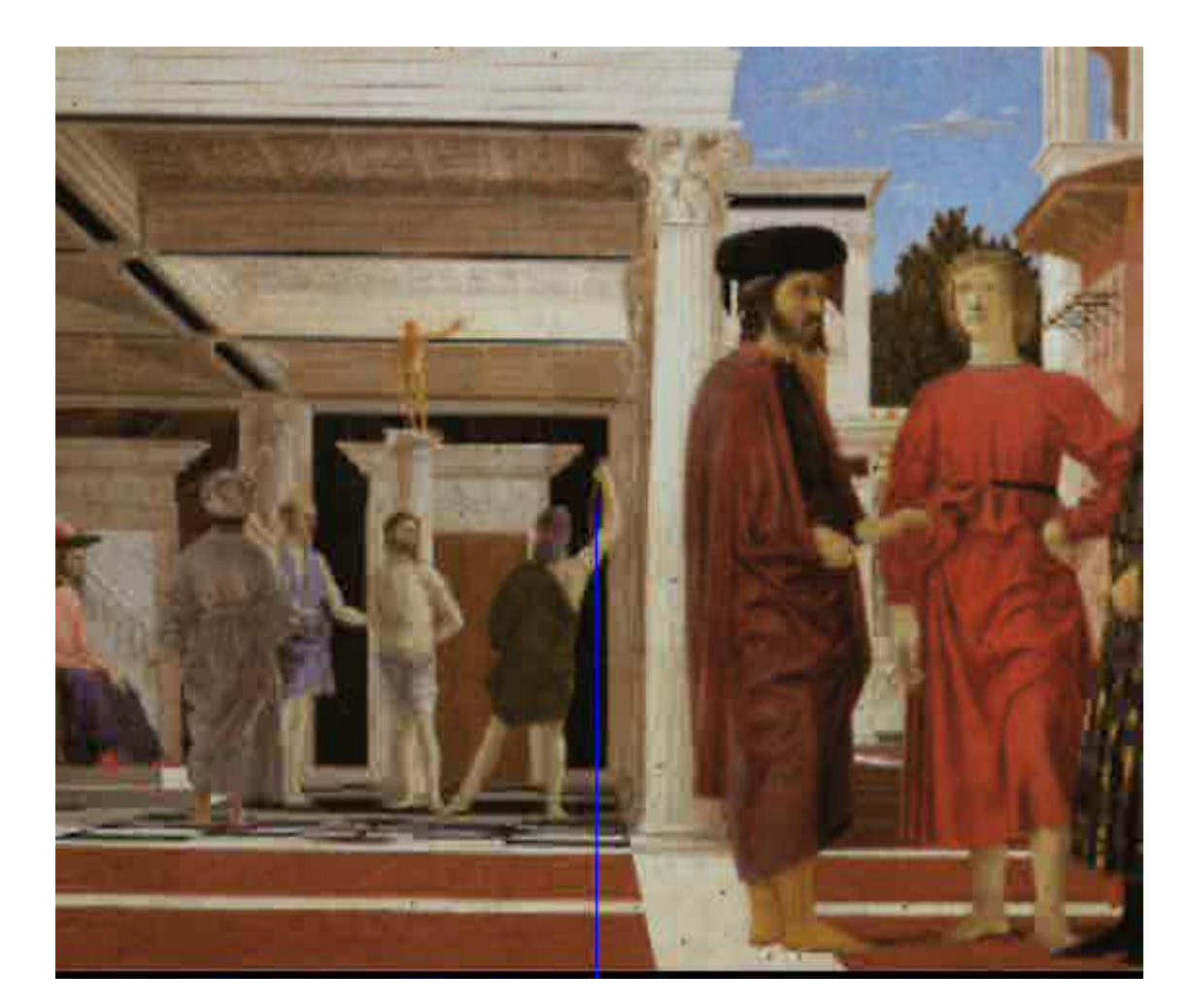

video by Antonio Criminisi

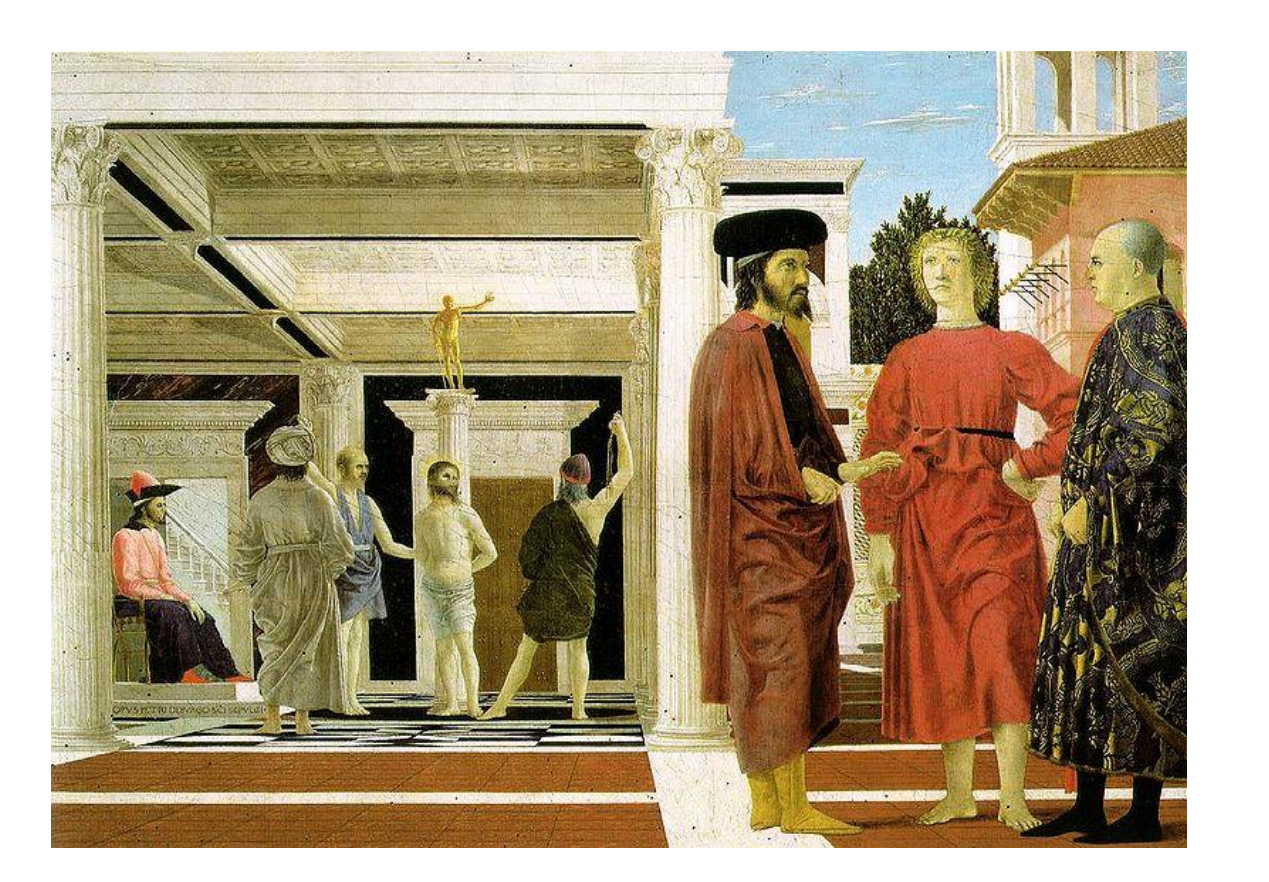

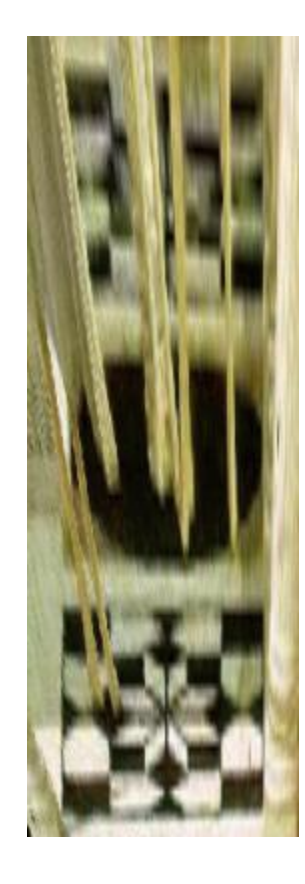

*Flagellation*. Piero della Francesca. c1453.

# **Related problem: camera calibration**

- Goal: estimate the camera parameters
	- Version 1: solve for 3x4 projection matrix

$$
\mathbf{X} = \begin{bmatrix} wx \\ wy \\ w \end{bmatrix} = \begin{bmatrix} * & * & * & * \\ * & * & * & * \\ * & * & * & * \end{bmatrix} \begin{bmatrix} X \\ Y \\ Z \\ 1 \end{bmatrix} = \mathbf{H} \mathbf{X}
$$

- Version 2: solve for camera parameters separately
	- intrinsics (focal length, principal point, pixel size)
	- extrinsics (rotation angles, translation)
	- radial distortion

# **Vanishing points and projection matrix**

$$
\Pi = \begin{bmatrix} * & * & * \\ * & * & * \\ * & * & * \\ \hline \pi_1 & \pi_2 & \pi_3 & \pi_4 \end{bmatrix} \begin{bmatrix} * & * \\ * & * \\ * & * \\ * & * \end{bmatrix} = \begin{bmatrix} \pi_1 & \pi_2 & \pi_3 & \pi_4 \end{bmatrix}
$$

• 
$$
\boldsymbol{\pi}_1 = \boldsymbol{\Pi} \begin{bmatrix} 1 & 0 & 0 & 0 \end{bmatrix}^T = \mathbf{v}_x
$$
 (X vanishing point)

• similarly, 
$$
\boldsymbol{\pi}_2 = \boldsymbol{v}_Y
$$
,  $\boldsymbol{\pi}_3 = \boldsymbol{v}_Z$ 

• 
$$
\boldsymbol{\pi}_4 = \boldsymbol{\Pi} \begin{bmatrix} 0 & 0 & 0 & 1 \end{bmatrix}^T
$$
 = projection of world origin

$$
\mathbf{\Pi} = [\mathbf{v}_X \quad \mathbf{v}_Y \quad \mathbf{v}_Z \quad \mathbf{0}]
$$

Not So Fast! We only know **v**'s up to a scale factor

$$
\mathbf{\Pi} = \begin{bmatrix} a \mathbf{v}_X & b \mathbf{v}_Y & c \mathbf{v}_Z & \mathbf{0} \end{bmatrix}
$$

• Can fully specify by providing 3 reference points with known coordinates

# **Calibration using a reference object**

- Place a known object in the scene
	- identify correspondence between image and scene
	- compute mapping from scene to image

#### Issues

- must know geometry very accurately
- must know 3D -> 2D correspondence

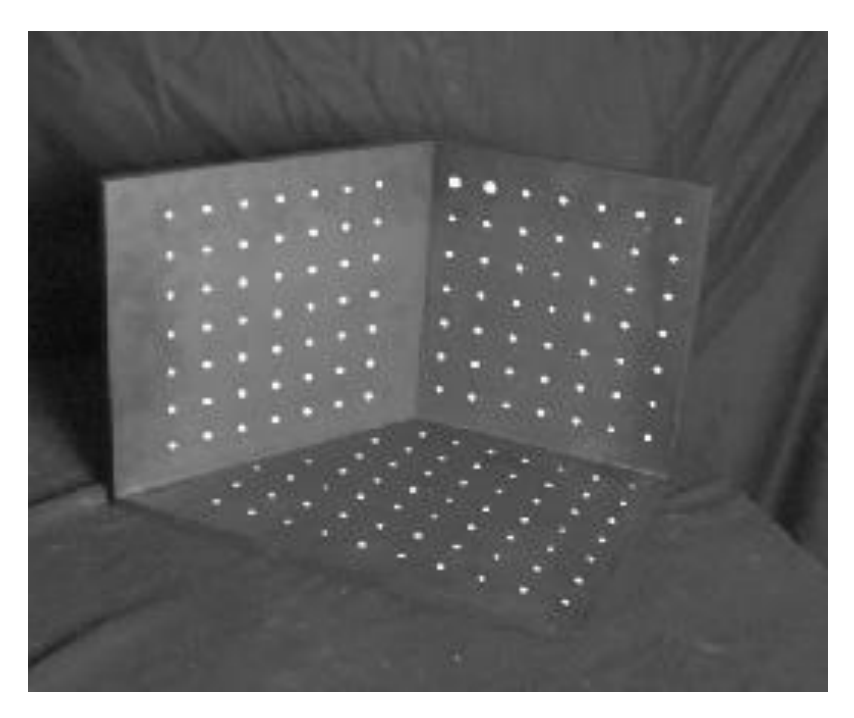

#### **AR codes**

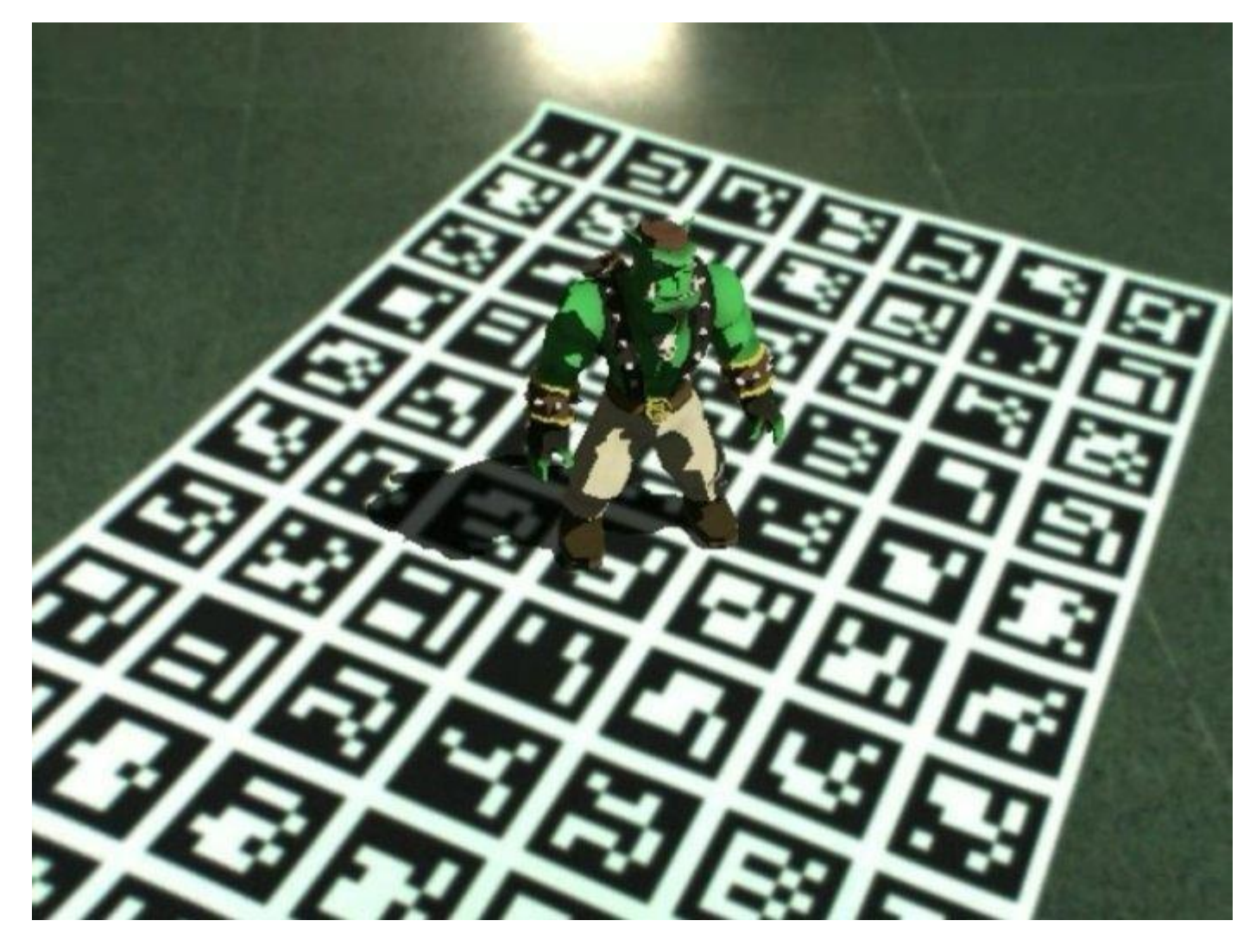

# **Estimating the projection matrix**

- Place a known object in the scene
	- identify correspondence between image and scene
	- compute mapping from scene to image

$$
\begin{bmatrix} u_i \\ v_i \\ 1 \end{bmatrix} \cong \begin{bmatrix} m_{00} & m_{01} & m_{02} & m_{03} \\ m_{10} & m_{11} & m_{12} & m_{13} \\ m_{20} & m_{21} & m_{22} & m_{23} \end{bmatrix} \begin{bmatrix} X_i \\ Y_i \\ Z_i \\ 1 \end{bmatrix}
$$

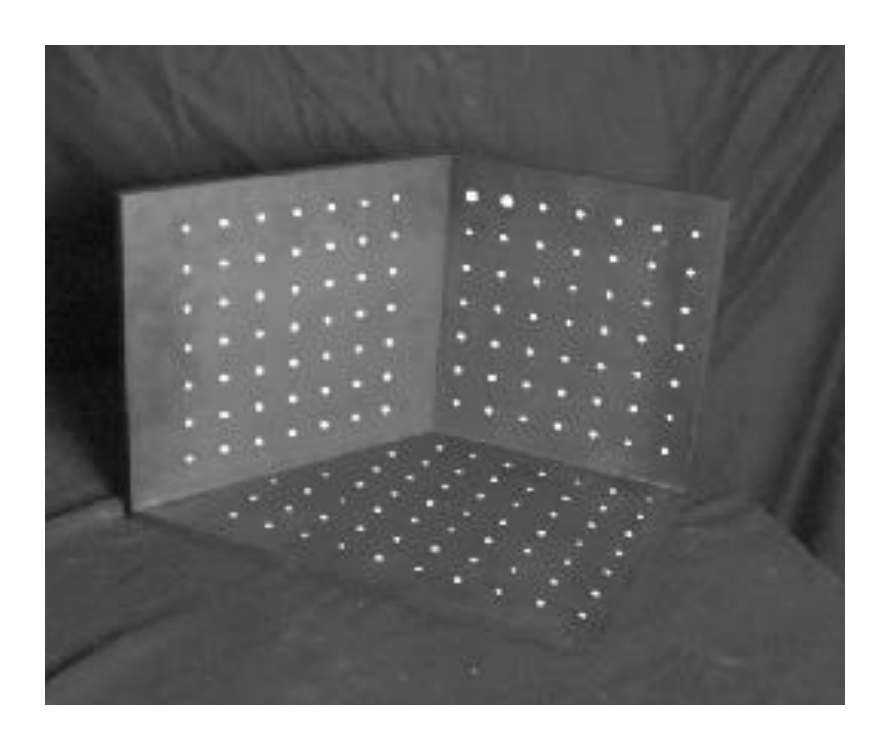

# **Alternative: multi-plane calibration**

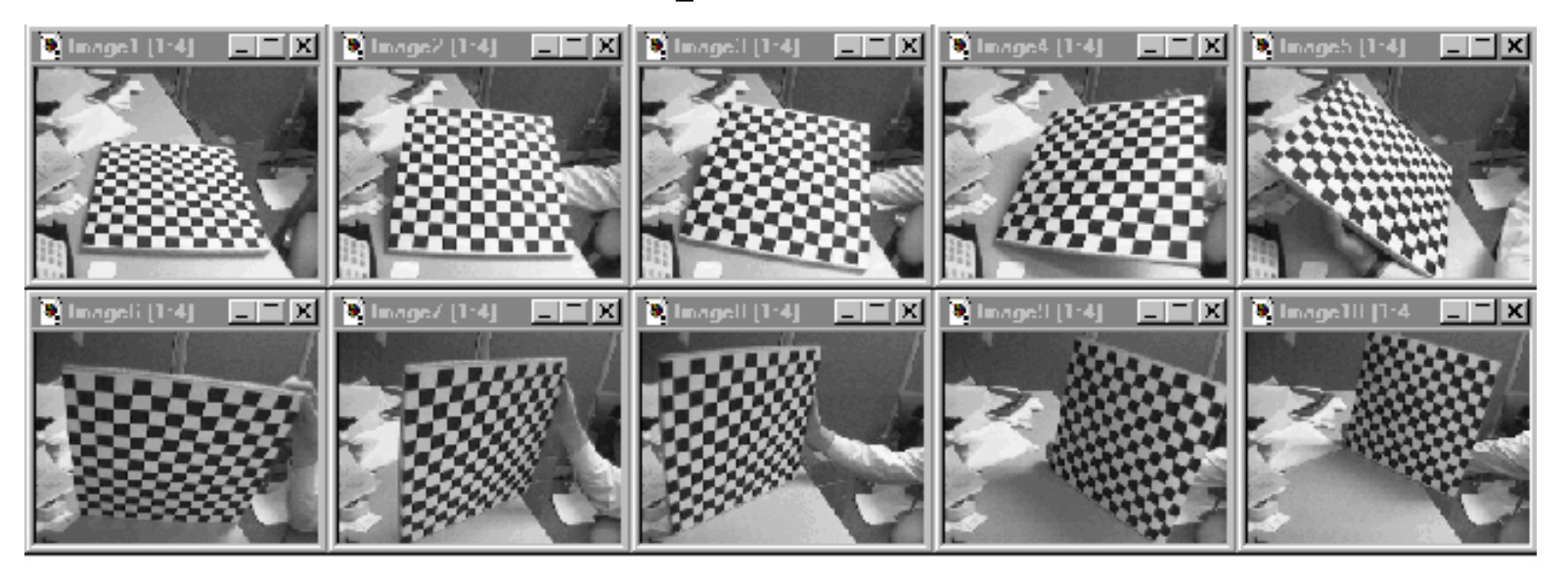

Images courtesy Jean-Yves Bouguet

#### Advantage

- Only requires a plane
- Don't have to know positions/orientations
- Goo[d code available online! \(including in OpenCV\)](http://www.vision.caltech.edu/bouguetj/calib_doc/htmls/example.html)
	- Matlab version by Jean-Yves Bouget: [http://www.vision.caltech.edu/bouguetj/calib\\_doc/index.html](http://www.vision.caltech.edu/bouguetj/calib_doc/index.html)
	- Amy Tabb's camera calibration software: <https://github.com/amy-tabb/basic-camera-calibration>

#### **Single-image depth prediction using deep learning**

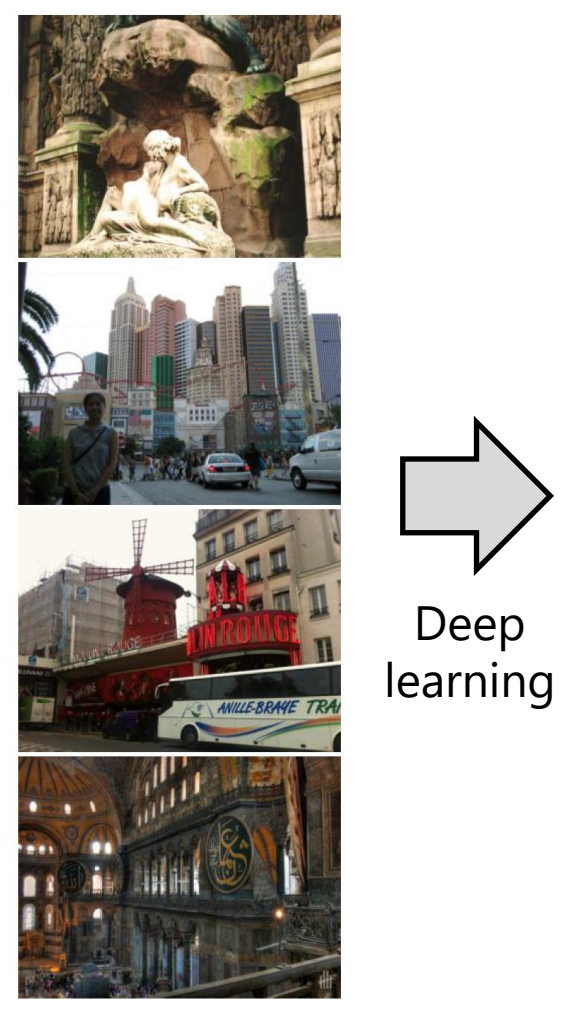

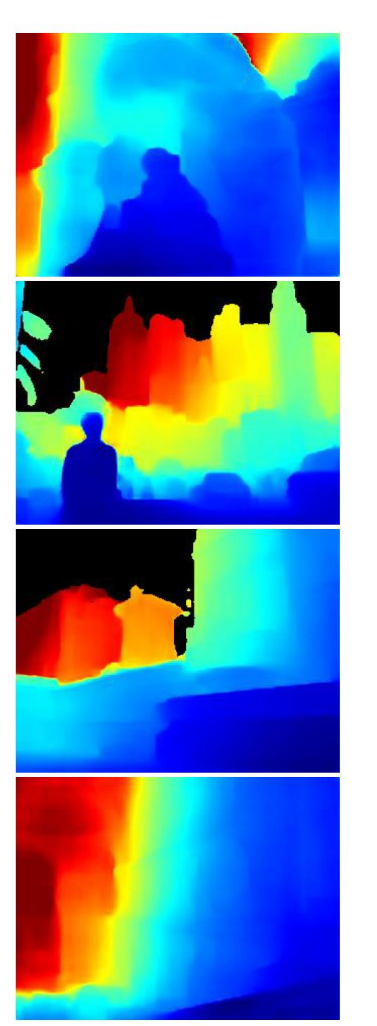

Image Depth map

Li and Snavely. Megadepth: Learning single-view depth prediction from internet photos. CVPR 2018.

# **MiDaS depth prediction**

Ranftl et al. *Towards Robust Monocular Depth Estimation: Mixing Datasets for Zero-shot Cross-dataset Transfer*.

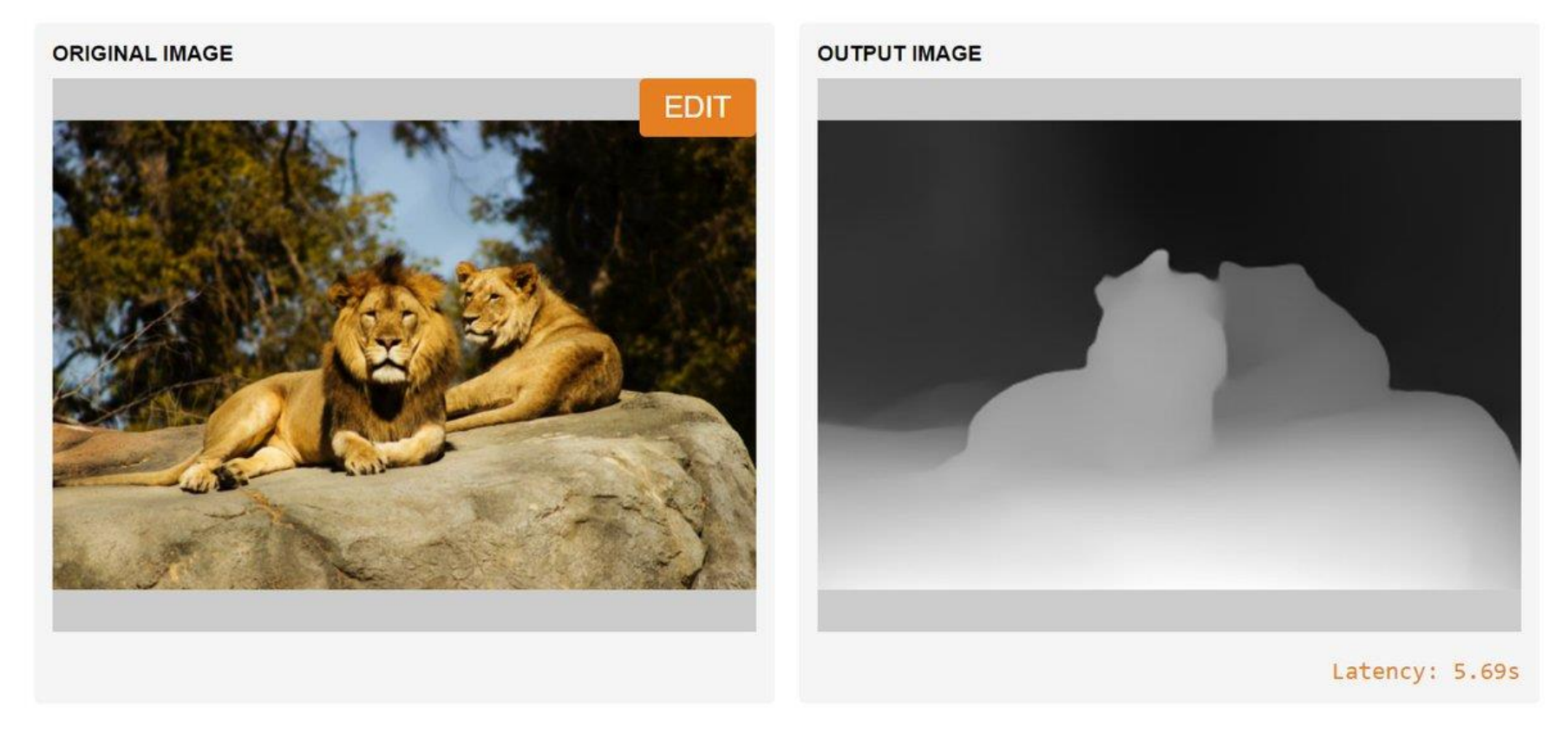

<https://gradio.app/g/AK391/MiDaS>

<https://github.com/intel-isl/MiDaS>

## **Single-image depth prediction**

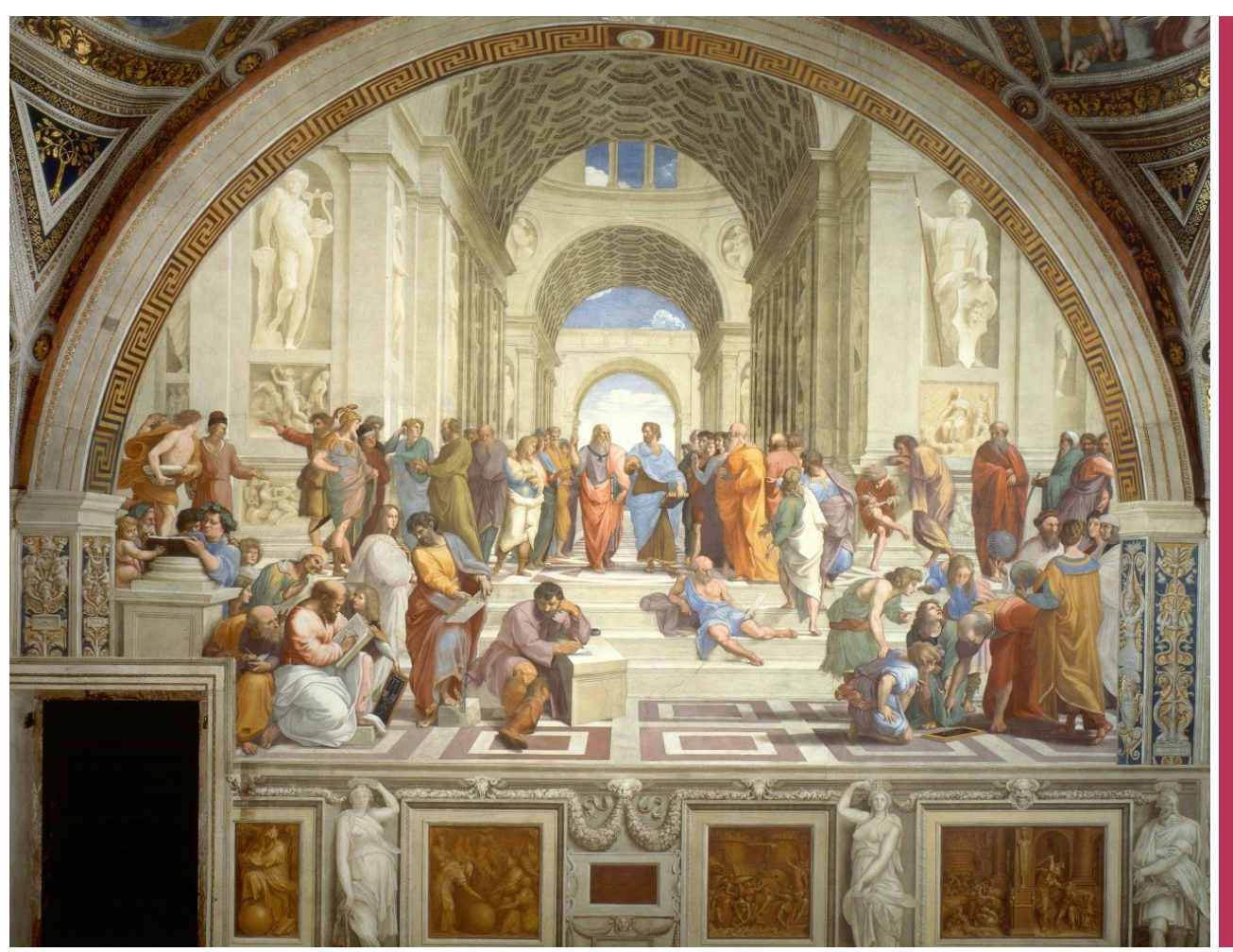

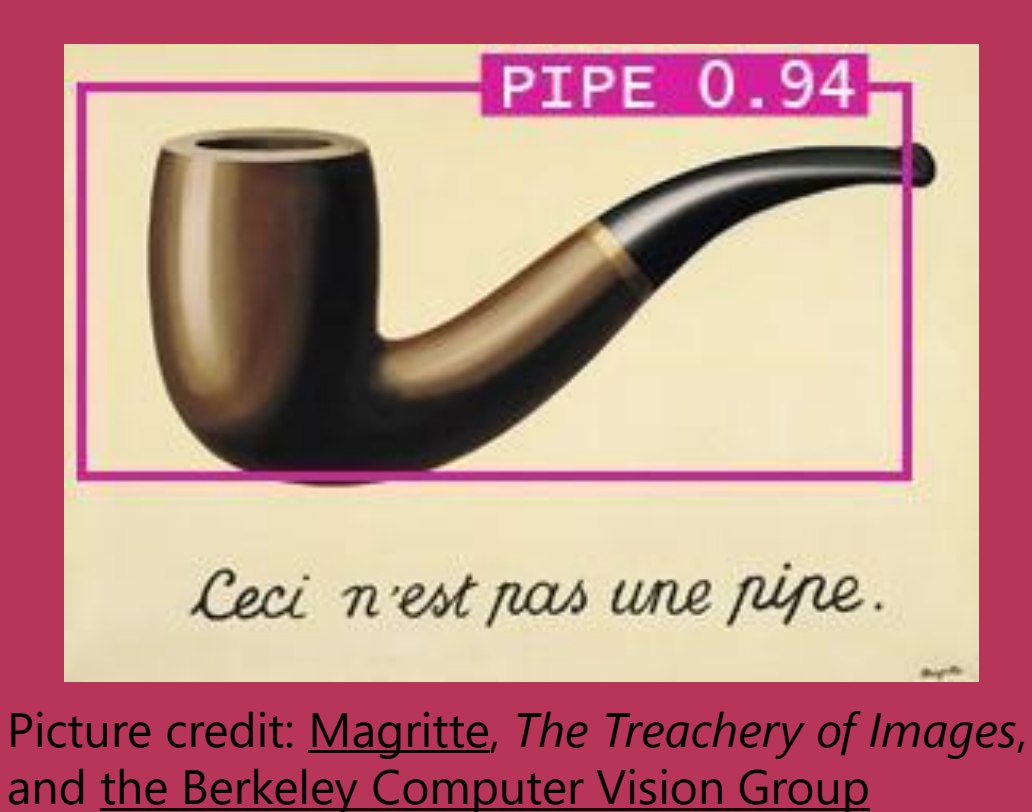

Miangoleh\*, Dille\*, Mai, Paris, and Aksoy. *Boosting Monocular Depth Estimation Models to High-Resolution via Content-Adaptive Multi-Resolution Merging*.  $C$ VDD 2021

# **Deep geometry prediction**

• More on this topic later!

#### **Questions?**